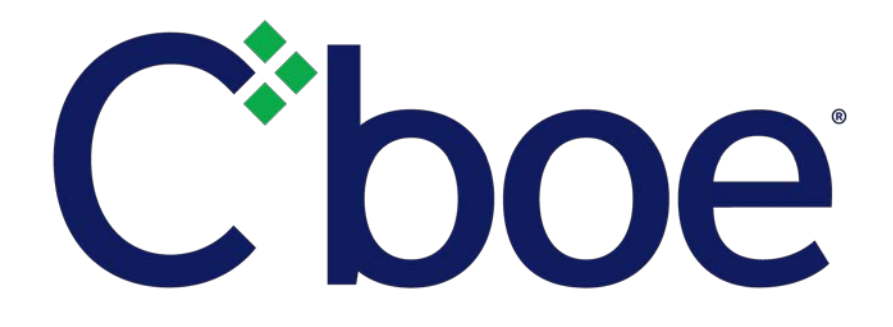

# US Options Multicast Top Specification

Version 1.2.21

August 27, 2020

## **Contents**

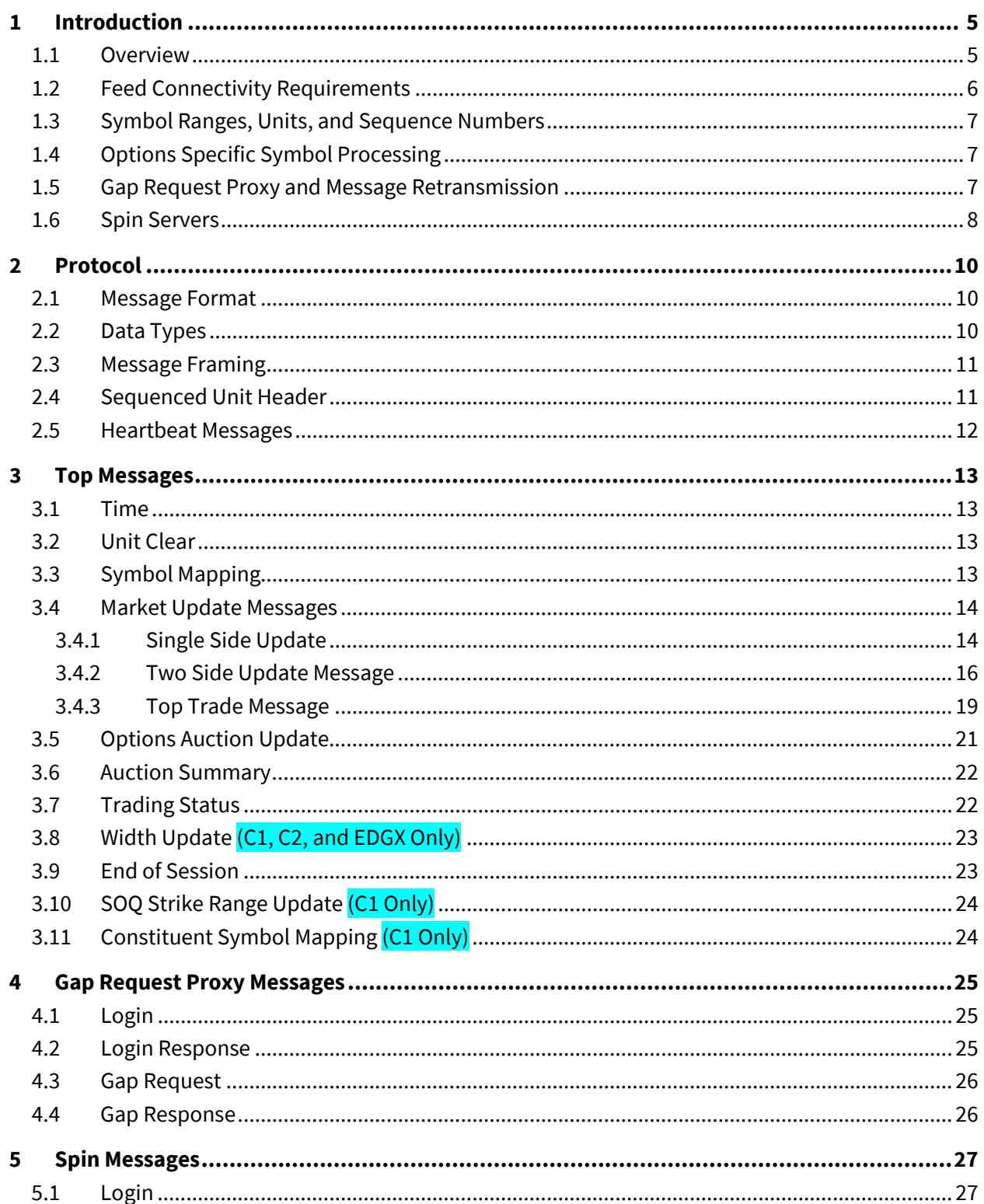

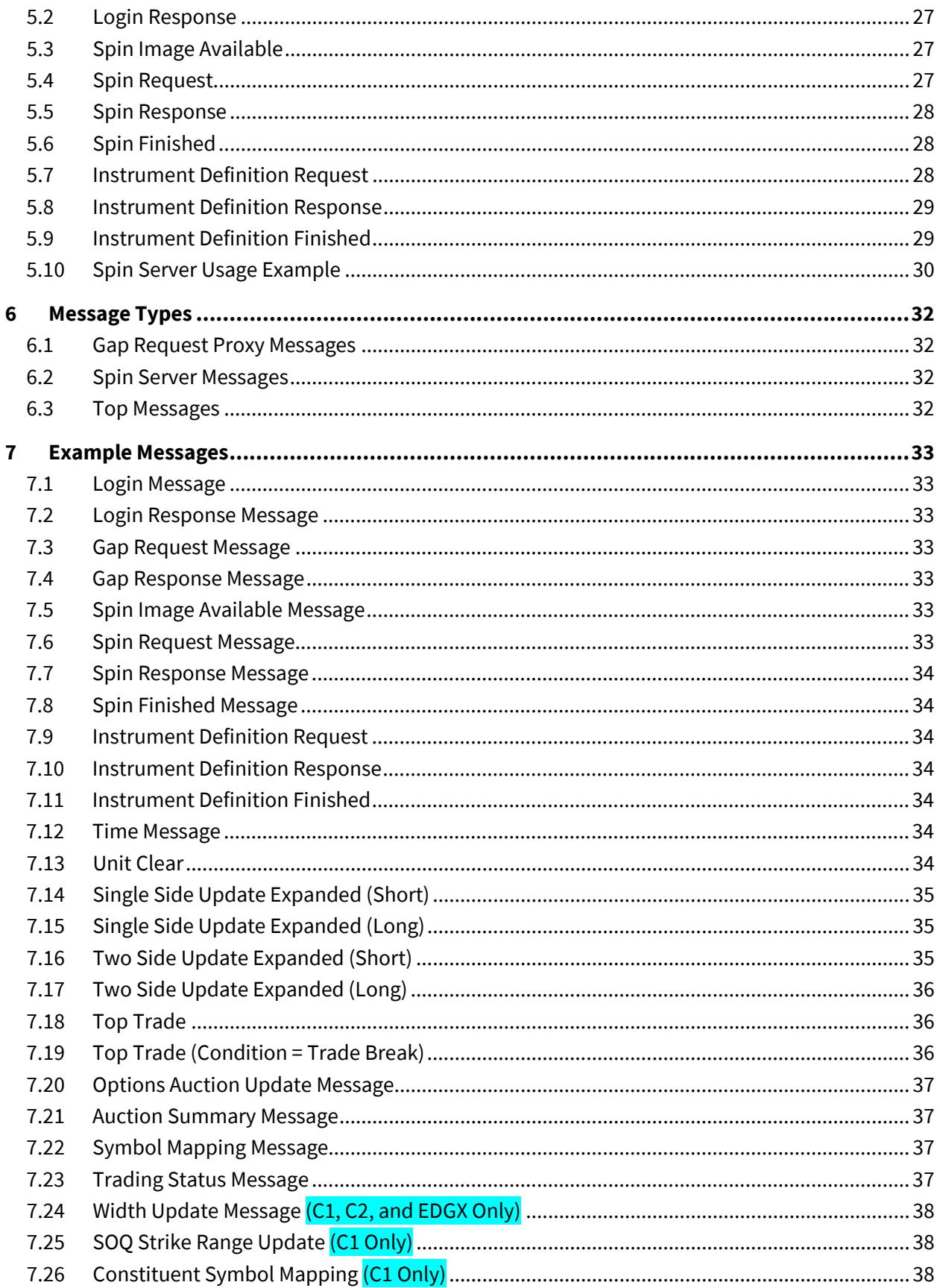

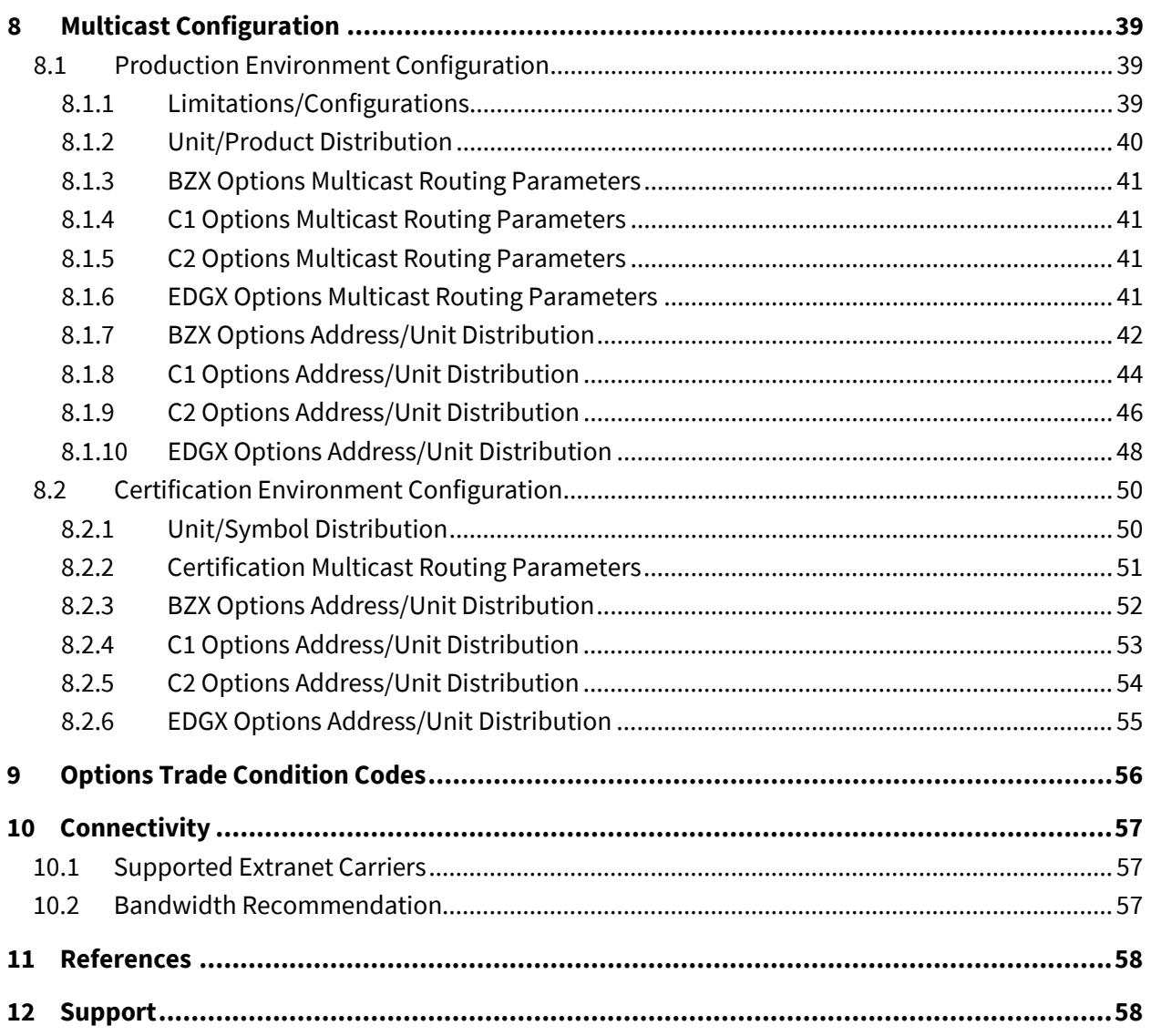

## <span id="page-4-0"></span>**1 Introduction**

#### <span id="page-4-1"></span>**1.1 Overview**

Note that this specification will be the standard Multicast Top specification to be used for the BZX Options, Cboe Options ("C1"), C2 Options and EDGX Options Exchange platforms. This specification is for the Simple book only, refer to th[e US Options Complex Multicast Top](http://cdn.cboe.com/resources/membership/US_OPTIONS_COMPLEX_MULTICAST_TOP_SPECIFICATION.pdf) Specification for Complex book information.

Options participants may use the Multicast Top protocol to receive real-time top of book quotations direct from each exchange. Market data received through Multicast Top is less timely than receiving the same data from the Multicast PITCH Depth of Book feed. The Top protocol offers a significant reduction in the number of events and number of bytes of application data sent, compared to the US Options Multicast PITCH protocol.

The quotations received via Multicast Top provide an aggregated size and do not indicate the size or number of individual orders at the best bid or ask. The Multicast Top protocol also provides last trade price and size and cumulative volume data.

Complete depth of book market data can be received via the US Options Multicast PITCH protocol.

Top cannot be used to enter orders. For order entry, refer to the appropriate US Options FIX or BOE Specification.

All versions of the Multicast Top feed will be Gig-shaped (maximum 1 Gb/s) and will be available from one or both of Cboe's datacenters. Participants may choose to take one or more of the following Multicast Top feeds depending on their location and connectivity to Cboe.

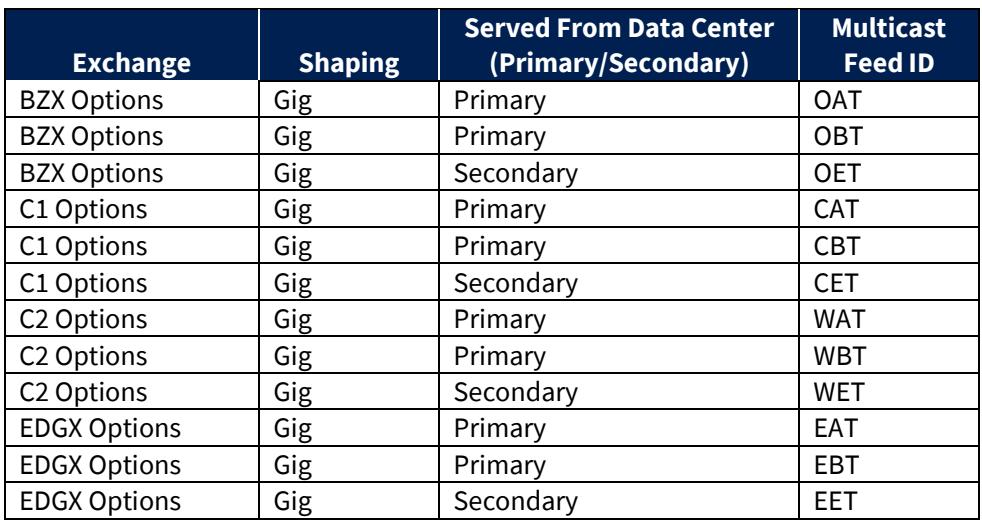

Multicast Top Feed Descriptions:

#### <span id="page-5-0"></span>**1.2 Feed Connectivity Requirements**

Gig-Shaped feeds are available to participants who meet the minimum bandwidth requirements to Cboe via cross-connect, dedicated circuit, or a supported carrier.

Participants with sufficient connectivity may choose to take both the A and B feeds from Cboe's primary datacenter and arbitrate the feeds to recover lost data. Alternatively, participants may choose to arbitrate feeds from both datacenters. It should be noted that feeds from the secondary datacenter will have additional latency for those connected with Cboe in the primary datacenter due to proximity and business continuity processing.

Multicast Top real-time events are delivered using a published range of multicast addresses divided by symbol range units. Dropped messages can be requested using a TCP/IP connection to one of Cboe's Multicast TopGap Request Proxy ("GRP") servers with replayed messages being delivered on a separate set of multicast ranges reserved for packet retransmission. Intraday, a spin of current top of book may be requested from a Spin Server.

The following diagram is a logical representation Multicast Top feed message flow between Cboe and a participant feed handler that is listening to the "A" and "B" instances of two units:

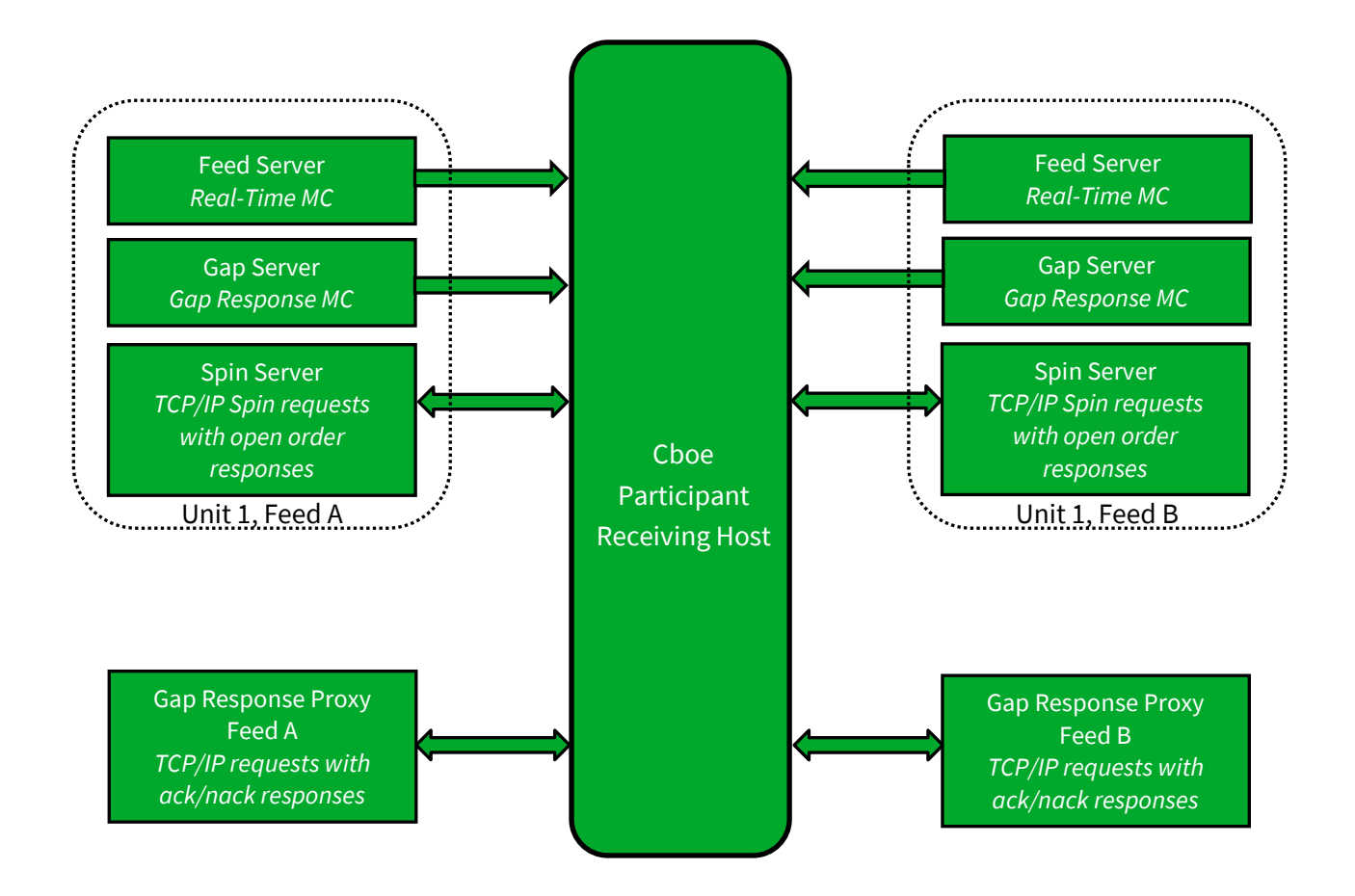

#### <span id="page-6-0"></span>**1.3 Symbol Ranges, Units, and Sequence Numbers**

Symbols will be separated into units and [symbol distribution](#page-38-3) will not change intra-day. Cboe does, however, reserve the right to add multicast addresses or change the symbol distribution with 48 hours prior notice to participants. Care should be taken to ensure that address changes, address additions, and symbol distribution changes can be supported easily.

Message sequence numbers are incremented by one for every sequenced message within a particular symbol unit. It is important to understand that one *or more* units will be delivered on a single multicast address. As with symbol ranges, unit distribution across multicast addresses will not change intra-day, but may change after notice has been given.

Symbol distribution across units as well as unit distribution across multicast addresses are identical for real-time and gap response multicast addresses.

#### <span id="page-6-1"></span>**1.4 Options Specific Symbol Processing**

Cboe has implemented a symbol mapping mechanism (Symbol Mapping message) for the Multicast Top feeds, which maps each specific simple options contract to a six character, ASCII *Symbol*. This symbol mapping significantly reduces the size of the Multicast Top feed and allows participants to use the same symbol handling mechanisms for the Cboe operated equity, options, and futures exchanges. This symbol mapping is the same as the US Options Multicast PITCH feed.

Mapping occurs on a continuous basis on each unit's multicast feed. Symbol Mapping messages will be un-sequenced and are sent from pre-market through the end of trading. The rate is variable and will be adjusted as bandwidth allows. Once the same contract has been seen twice, the user can be certain the full loop has been observed.

In addition to the symbol mapping events available on the Multicast Top feed, a downloadable file with current mappings is available via the Cboe website.

#### <span id="page-6-2"></span>**1.5 Gap Request Proxy and Message Retransmission**

Requesting delivery of missed sequenced data is achieved by establishing a TCP connection to a Gap Request Proxy ("GRP") port. This GRP port is specific to Multicast Top and is NOT shared with the Multicast PITCH GRP port. Participants who do not wish to request missed messages do not need to connect to a GRP port for any reason or listen to the multicast addresses reserved for message retransmission. Participants choosing to request missed data will need to connect to their assigned GRP port, log in, and request gap ranges as necessary. All gap requests will be responded to with a Gap Response message. A Gap Response *Status* code of 'A'ccepted signals that the replayed messages will be delivered via the appropriate gap response multicast address. Any other Gap Response *Status* code will indicate the reason that the request cannot be serviced.

Gap requests are limited in message count, frequency, and age by the GRP. Gap requests will only be serviced if they are within a defined sequence range of the current multicast sequence number for the requested unit. Participants will receive a total daily allowance of gap requested messages. In addition, each participant is given renewable one second and one minute gap request limits.

If more than one gap request is received for a particular unit/sequence/count combination within a short timeframe, all requests will receive a successful Gap Response message from the GRP, but only a single replayed message will be sent on the gap response multicast address.

If overlapping gap requests are received within a short period of time, the gap server will only send the union of the sequence ranges across grouped gap requests. Participants will receive gap responses for their requested unit/sequence/count, but receivers should be prepared for the gap responses to be delivered via multicast in non-contiguous blocks.

Gap acknowledgements or rejects will be delivered to users for every gap request received by the GRP. Users should be prepared to see replayed multicast data before or after the receipt of the gap response acknowledgement from the GRP.

#### <span id="page-7-0"></span>**1.6 Spin Servers**

A Spin Server is available for each unit. The server allows participants to connect via TCP and receive a spin of the inside book and symbols with limited trading conditions on that unit. By using the spin, a participant can get the current book quickly in the middle of the trading session without worry of gap request limits. The Spin Server for each unit is assigned its own address and/or TCP port.

Upon successful login and periodically thereafter, a Spin Image Available message is sent which contains a sequence number indicating the most recent message applied to the book. Using a Spin Request message, a participant may request a spin for the orders up to a sequence number noted within one of the *last ten* Spin Image Available messages distributed. If the Spin Request submitted does not present a sequence number that matches one of the last ten Spin Image Available messages distributed, the spin will return orders up to the next closest sequence number reported through a Spin Image Available message that is greater than the sequence number requested.

In the case a participant sends a sequence number in a Spin Request that is higher than the sequence number reported by the most recent Spin Image Available message, the next spin image to be generated will be returned when it is available. If the requested sequence number is still higher at that time, an "O" (Out of Range) error will be generated.

A spin will consist of Two Side Update, Single Side Update, TOP Trade, Trading Status and Time messages. While receiving the spin, the participant must buffer multicast messages received. If the Spin Image Available message sequence number is the participant's reference point, multicast messages with larger sequence numbers should be buffered. If a non-Spin Image

Available sequence number is the participant's reference point which they send in their Spin Request, they should buffer from that point on, but note that within the spin they may receive sequence numbers beyond that point which they may disregard. When a Spin Finished message is received, the buffered messages must be applied to spun copy of the book to bring it current.

Customers can also use the Spin Server to request a spin of all Symbol Mapping messages by sending an Instrument Definition Request. The Spin Server can only process one spin at a time. Customers will need to wait for a Spin Finished or Instrument Definition Finished message before submitting another request.

Sectio[n 5](#page-26-0) shows an example flow of messages between a participant and Cboe's Multicast Top feed and Spin Server.

## <span id="page-9-0"></span>**2 Protocol**

Cboe users may use the Top protocol over multicast to receive real-time top of book quotations and execution information direct from Cboe.

#### <span id="page-9-1"></span>**2.1 Message Format**

The messages that make up the Top protocol are delivered using Sequenced Unit Header which handles sequencing and delivery integrity. All messages delivered via multicast as well as to/from the Gap Request Proxy ("GRP") or Spin Server will use the Sequenced Unit Header for handling message integrity.

All UDP delivered events will be self-contained. Developers can assume that UDP delivered data will not cross frame boundaries and a single Ethernet frame will contain only one Sequenced Unit Header with associated data.

TCP/IP delivered events from the GRP may cross frames as the data will be delivered as a stream of data with the TCP/IP stack controlling Ethernet framing.

The Top data feed is comprised of a series of dynamic length sequenced messages. Each message begins with *Length* and *Message Type* fields. Cboe reserves the right to add message types and grow the length of any message without notice. Participants should develop their decoders to deal with unknown message types and messages that grow beyond the expected length. Messages will only be grown to add additional data to the end of a message.

#### <span id="page-9-2"></span>**2.2 Data Types**

The following field types are used within the Sequenced Unit Header, GRP messages, and Top.

- **Alphanumeric** fields are left justified ASCII fields and space padded on the right.
- **Binary** fields are unsigned and sized to "Length" bytes and ordered using Little Endian convention (least significant byte first).
- **Signed Binary** fields are signed and sized to "Length" bytes and ordered using Little Endian convention (least significant byte first).
- **Binary Price** fields are unsigned Little Endian encoded 8 byte binary fields with 4 implied decimal places (denominator = 10,000).
- **Binary Short Price** fields are unsigned Little Endian encoded 2 byte binary fields with 2 implied decimal places (denominator = 100).
- **Binary Long Price** fields are unsigned Little Endian encoded 8 byte binary fields with 4 implied decimal places (denominator = 10,000).

- **Bit Field** fields are fixed width fields with each bit representing a Boolean flag (the 0 bit is the lowest significant bit; the 7 bit is the highest significant bit).
- **Multiplier** fields are unsigned Little Endian encoded 4 byte binary fields with 1 implied decimal place (denominator = 10).
- **Printable ASCII** fields are left justified ASCII fields that are space padded on the right that may include ASCII values in the range of 0x20 – 0x7e.
- **Time Offset** are 4 byte unsigned Little Endian values that represent the number of nanoseconds since the last Time message.

#### <span id="page-10-0"></span>**2.3 Message Framing**

Top of book update messages will be combined into single UDP frame where possible to decrease message overhead and total bandwidth. The count of messages in a UDP frame will be communicated using the Sequenced Unit Header. Framing will be determined by the server for each unit and site. The content of the multicast across feeds (e.g. A/B) will be identical, but framing will not be consistent across feeds. Receiving processes that receive and arbitrate multiple feeds cannot use frame level arbitration to fill gaps.

#### <span id="page-10-1"></span>**2.4 Sequenced Unit Header**

The Sequenced Unit Header is used for all Multicast Top messages as well as messages to and from the Gap Request Proxy ("GRP") and Spin Servers.

Sequenced and un-sequenced data may be delivered using the Sequenced Unit Header. Unsequenced headers will have a 0 value for the *Hdr Sequence* field and potentially for the *Hdr Unit* field. All messages sent to and from the GRP and Spin Server are un-sequenced while multicast may contain both sequenced and un-sequenced messages.

Sequenced messages have implied sequences with the first message having the sequence number contained in the header. Each subsequent message will have an implied sequence one greater than the previous message up to a maximum of count messages. Multiple messages can follow a Sequenced Unit Header, but a combination of sequenced and un-sequenced messages cannot be sent within one header.

The sequence number for the first message in the next frame can be calculated by adding the *Hdr Count* field to the *Hdr Sequence*. This technique will work for sequenced messages and Heartbeats.

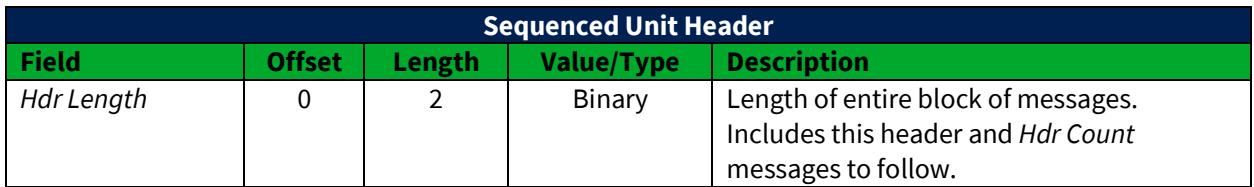

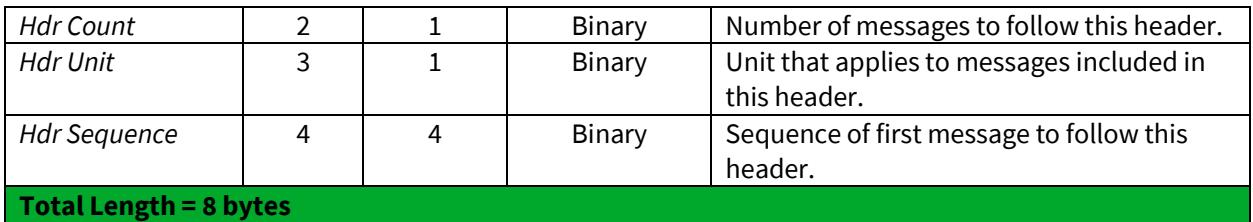

#### <span id="page-11-0"></span>**2.5 Heartbeat Messages**

The Sequenced Unit Header with a count field set to "0" will be used for Heartbeat messages. During trading hours Heartbeat messages will be sent from the GRP, Spin Server, and all multicast addresses if no data has been delivered within one second. Heartbeat messages never increment the sequence number for a unit, but can be used to detect gaps on the real-time multicast channels during low update rate periods.

Heartbeats on the real-time multicast addresses during trading hours will have an *Hdr Sequence* value equal to the sequence of the next sequenced message to be sent for the unit. Heartbeats on gap multicast addresses will always have the *Hdr Sequence* field set to 0. All Heartbeat messages sent to and from the GRP and Spin Server are considered un-sequenced and should have sequence and unit fields set to 0.

Outside of trading hours Cboe sends Heartbeat messages on all real-time and gap channels with a sequence of "0" to help users validate multicast connectivity. Heartbeat messages might not be sent outside of normal trading hours.

Cboe expects Heartbeat messages to be sent to the GRP on live connections no less than every 5 seconds. Failure to receive two consecutive Heartbeat messages will result in the GRP or Spin Server terminating the client connection.

## <span id="page-12-0"></span>**3 Top Messages**

With the exception of Time messages, each Top message reflects the update of the top of book or execution of an order in the system.

#### <span id="page-12-1"></span>**3.1 Time**

A Time message is immediately generated and sent when there is a Top event for a given clock second. If there is no Top event for a given clock second, then no Time message is sent for that second. All subsequent time offset fields for the same unit will use the new Time value as the base until another Time message is received for the same unit. The *Time* field is the number of seconds relative to midnight Eastern Time, which is provided in the Time Reference message.

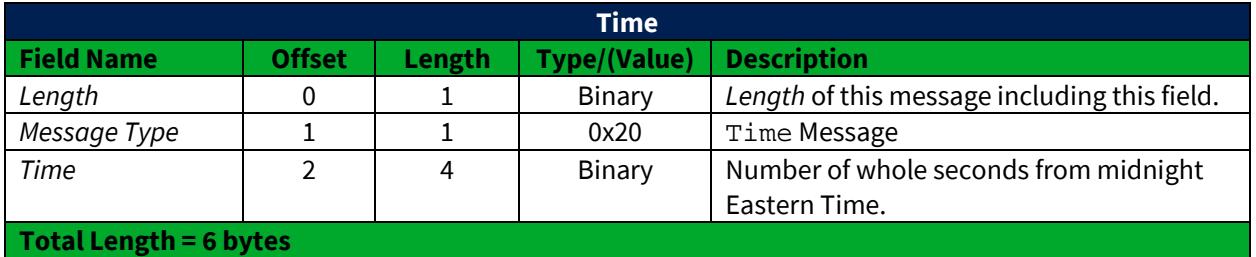

#### <span id="page-12-2"></span>**3.2 Unit Clear**

The Unit Clear message instructs feed recipients to clear all market snapshots for the book in the unit specified in the Sequenced Unit Header. This message will be sent at startup each day. It would also be distributed in certain recovery events such as a data center fail-over.

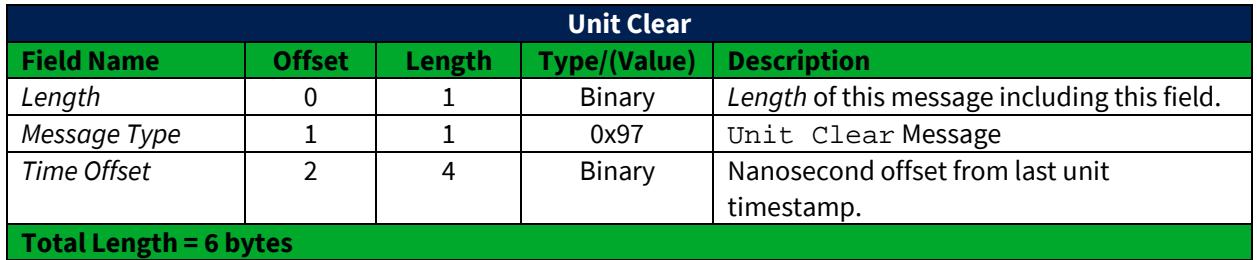

#### <span id="page-12-3"></span>**3.3 Symbol Mapping**

The Symbol Mapping message are sent as an unsequenced message. One unsequenced Symbol Mapping message for each *Symbol* are sent in a continuous loop as bandwidth allows.

Members who consume the 5G-Shaped Multicast PITCH feeds will be able to receive the full list of symbols in approximately 5 minutes, and will allow for optimal distribution in situations where market data is susceptible to throttling as a result of high message burst rates. All 1 Gigabit-Shaped ("1G-Shaped") feeds will continue to complete the full loop of *Symbol Mapping* messages in approximately 30 minutes.

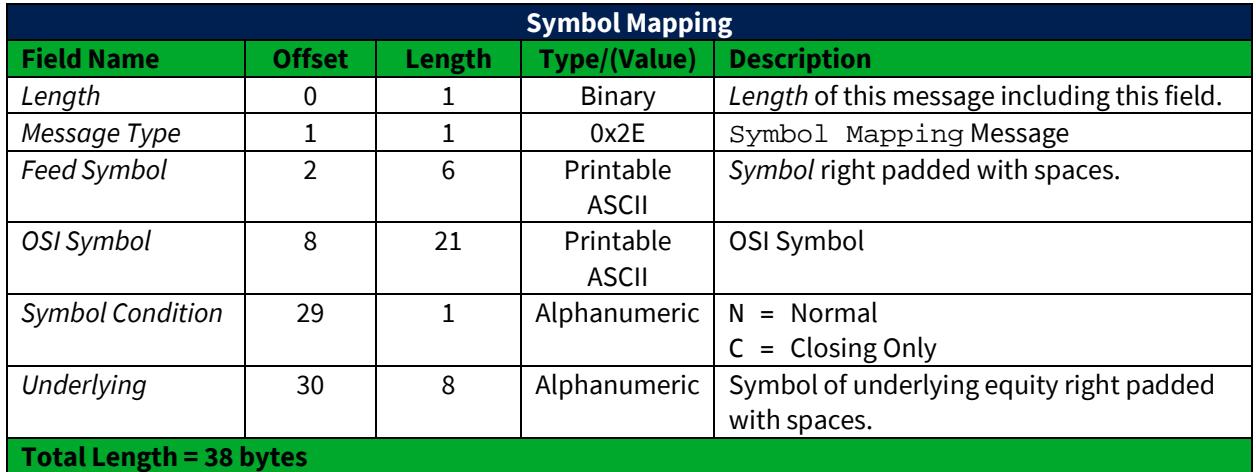

#### <span id="page-13-0"></span>**3.4 Market Update Messages**

Market Update messages reflect real-time events to the current state of the market. These messages are always sequenced and may be recovered via the Gap Request Proxy ("GRP").

#### <span id="page-13-1"></span>**3.4.1 Single Side Update**

Single Side Update messages provide an updated price and size for a single side of a *Symbol*. The side is denoted by the *Side* field. One Single Side Update message may reflect one or more updates to the inside book that were processed at the same time, but will only be done so in a way that can be arbitrated between A/B feeds.

Single Side Update messages come in two variants: Single Side Update Expanded (Short) and Single Side Update Expanded (Long). The Single Side Update Expanded(Short) message is used whenever possible, but the Single Side Update Expanded(Long) message is used when the *Price* cannot be represented by a Binary Short Price or the *Quantity* cannot be represented by an unsigned 16-bit integer.

If any All or None size exists on both sides at a price level at or better than the firm quote, it will be represented by a separate message.

If any customer firm size exists, the best customer firm quote will be represented as a separate message. (C1 Only)

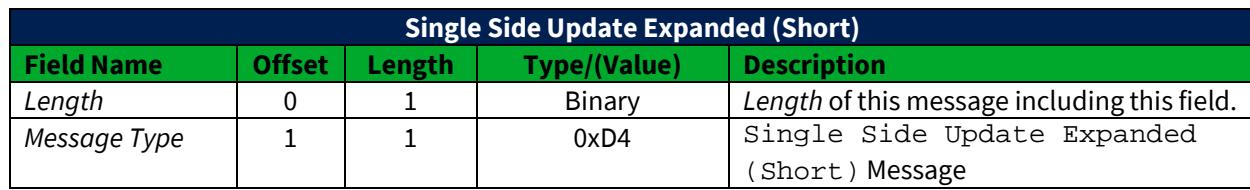

#### **3.4.1.1 Single Side Update Expanded (Short)**

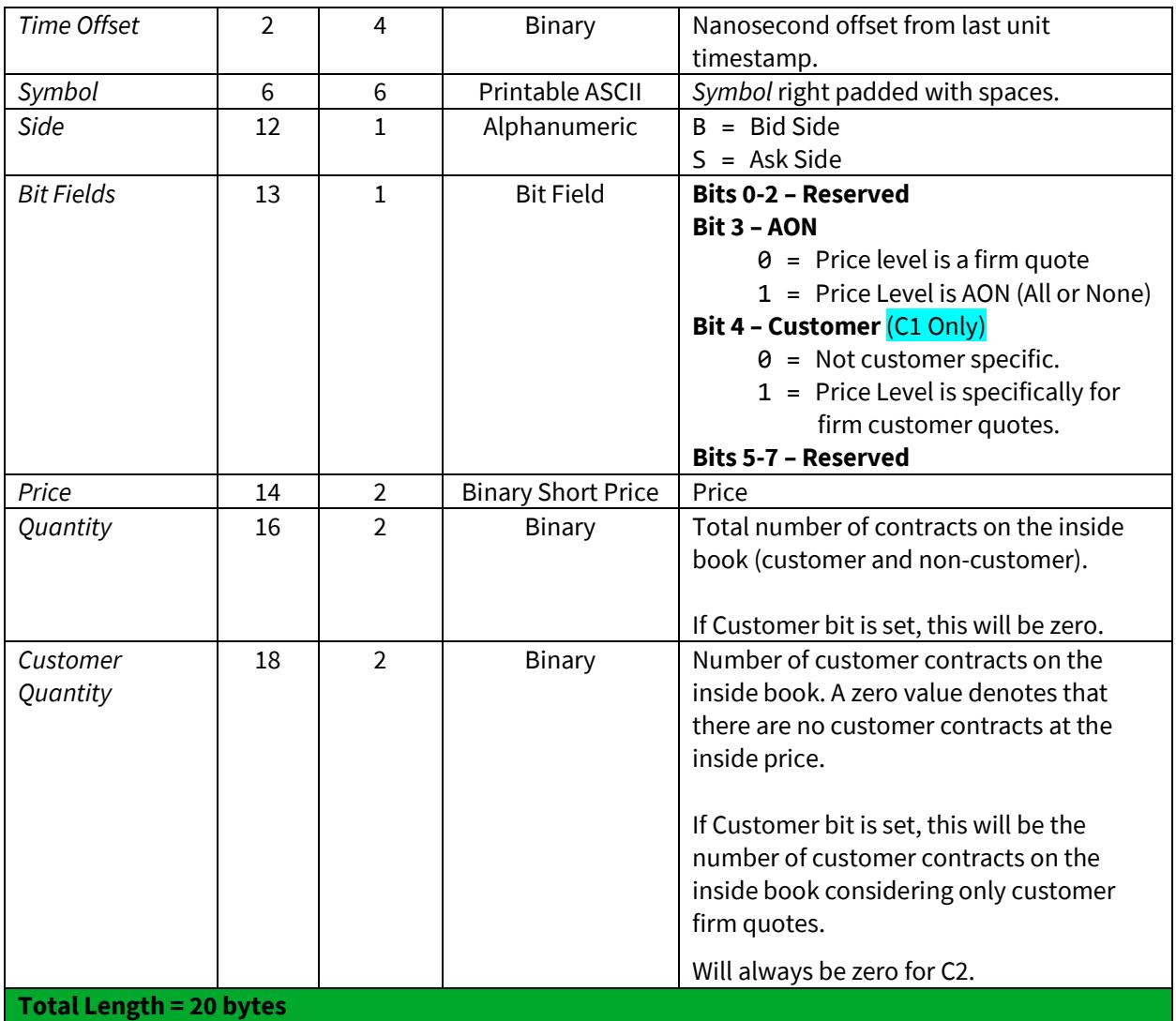

#### **3.4.1.2 Single Side Update Expanded (Long)**

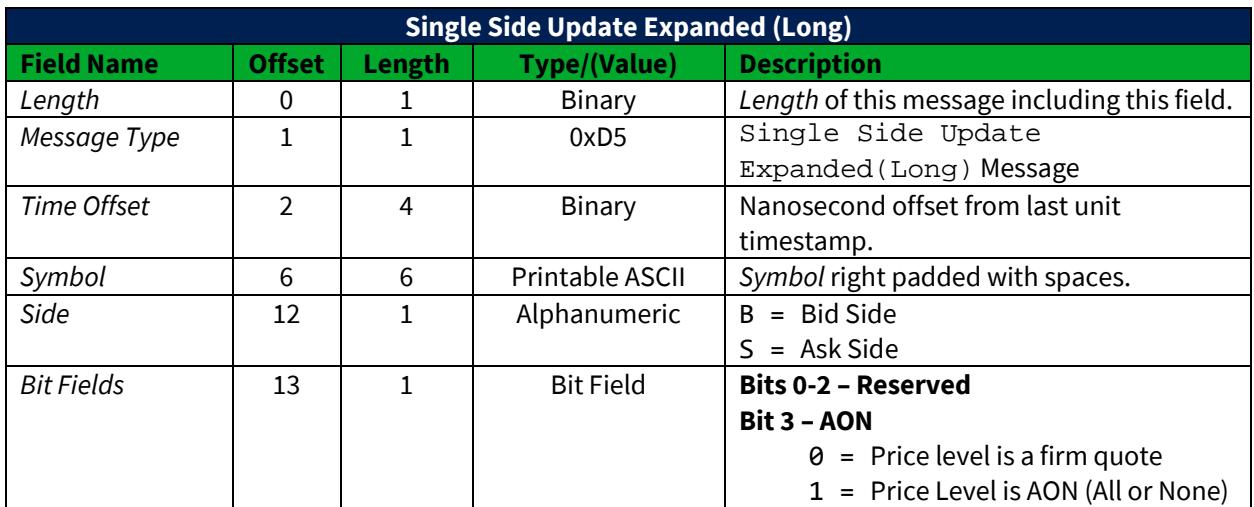

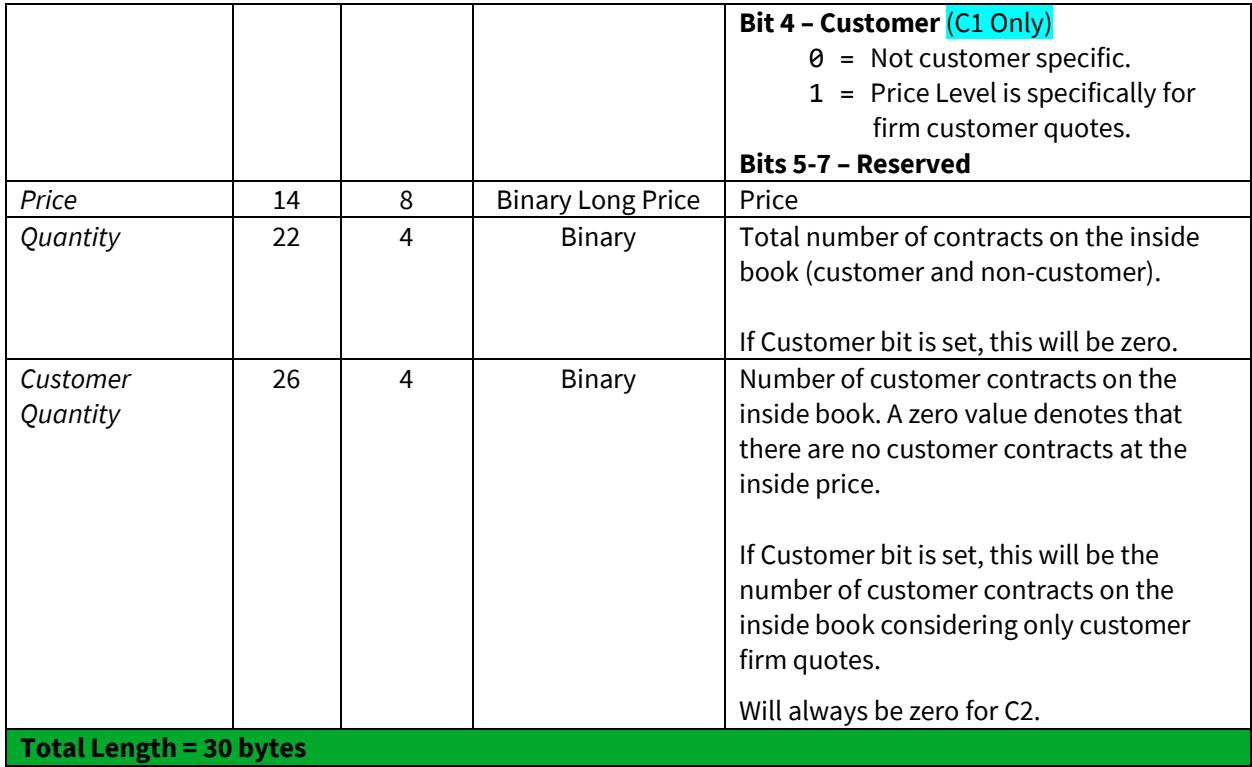

#### <span id="page-15-0"></span>**3.4.2 Two Side Update Message**

Two Side Update messages provide an updated price and size for both sides of a *Symbol*. One Two Side Update message may reflect one or more updates to the inside book that were processed at the same time, but will only be done so in a way that can be arbitrated between A/B feeds.

Two Side Update messages come in two variants: Two Side Update Expanded (Short and Two Side Update Expanded (Long). The Two Side Update Expanded(Short) message is used whenever possible, but the Two Side Update Expanded (Long) message is used when the *Price* cannot be represented by a Binary Short Price or the *Quantity* cannot be represented by an unsigned 16-bit integer.

If any All or None size exists on both sides at a price level at or better than the firm quote, it will be represented by a separate message.

If any customer firm size exists, the best customer firm quote will be represented as a separate message. (C1 Only)

#### **3.4.2.1 Two Side Update Expanded (Short)**

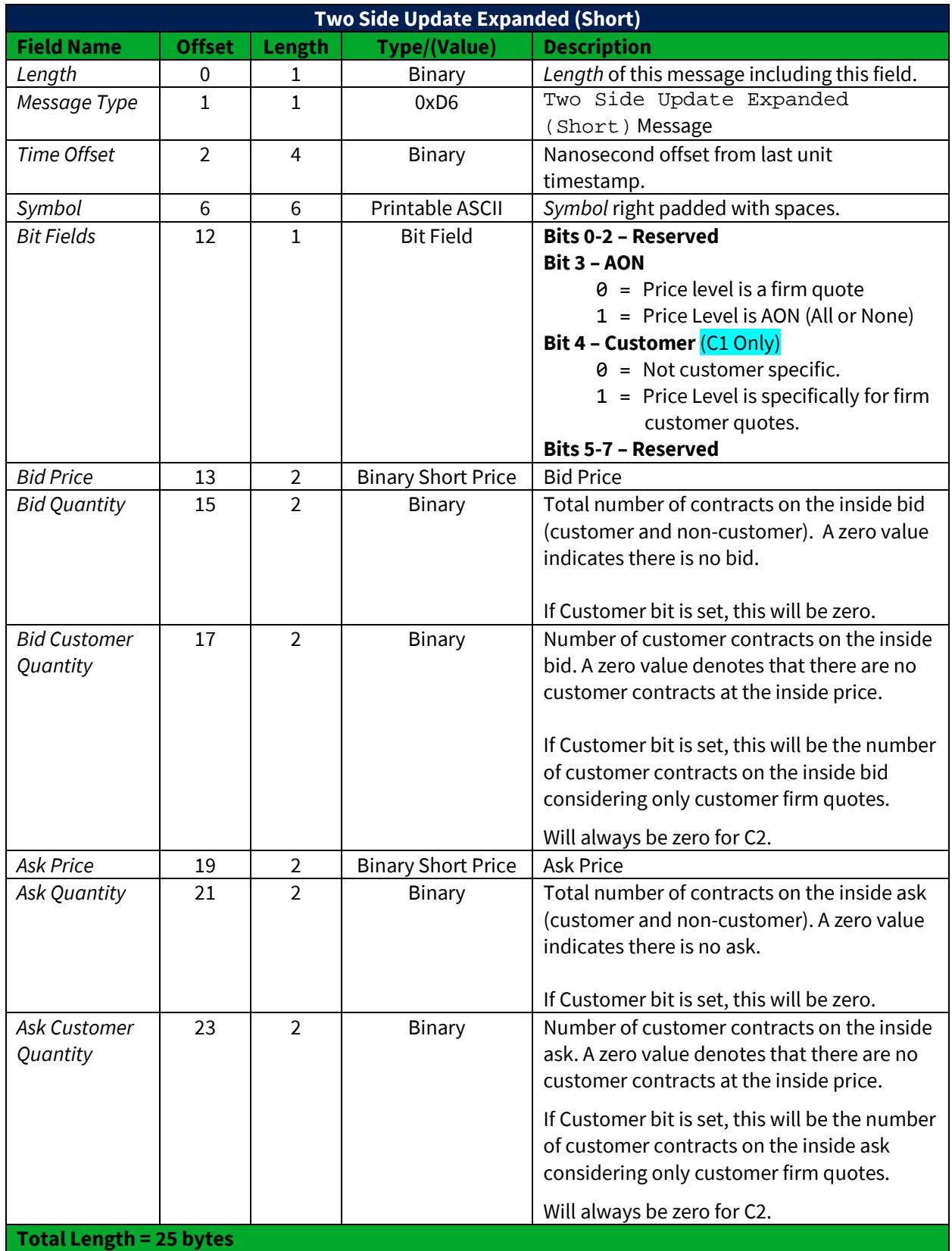

#### **3.4.2.2 Two Side Update Expanded (Long)**

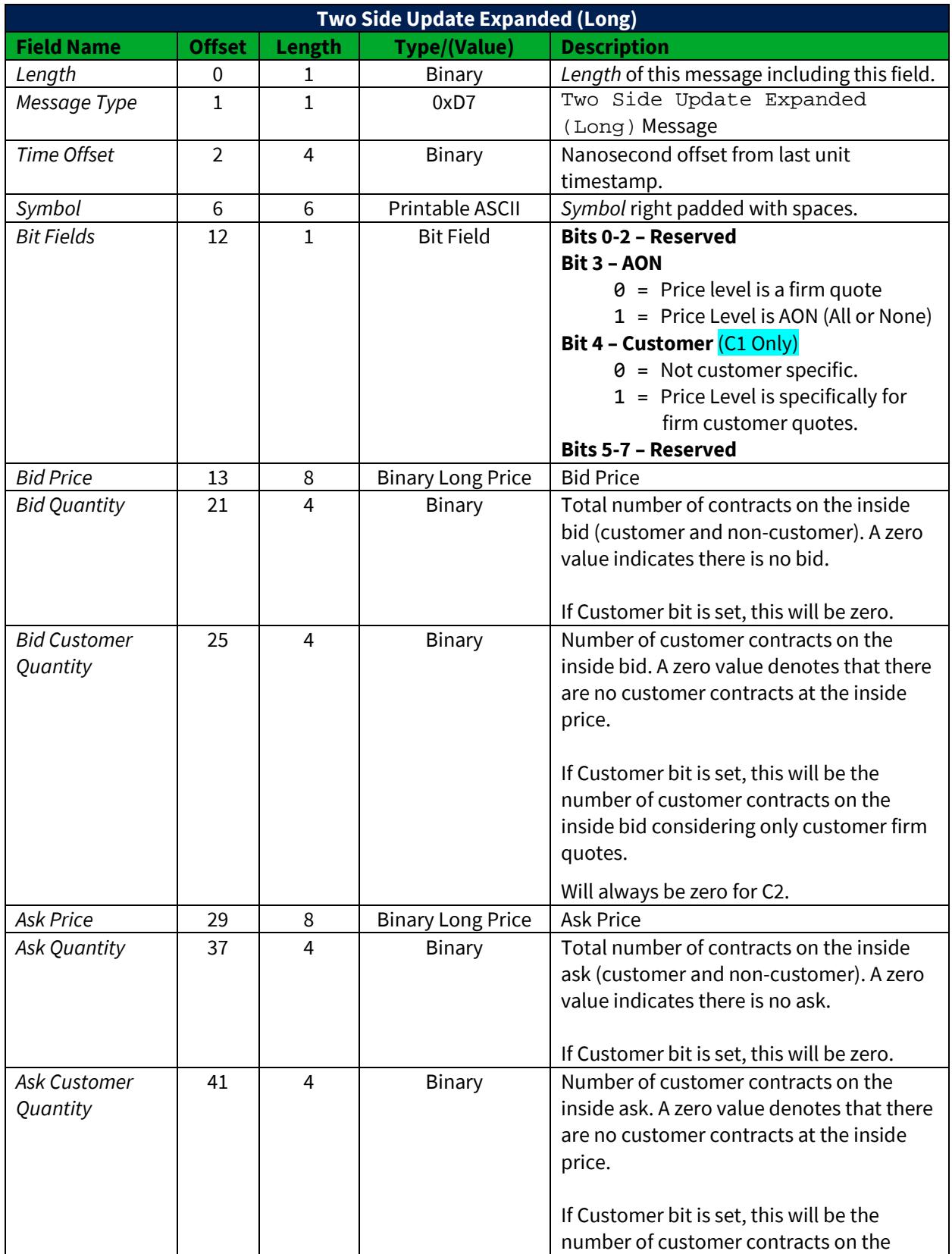

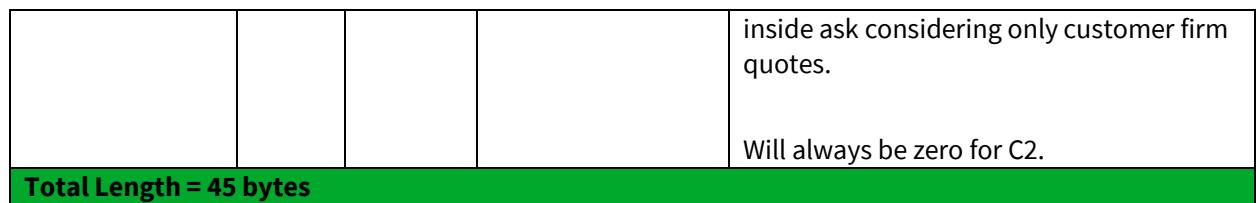

#### <span id="page-18-0"></span>**3.4.3 Top Trade Message**

The Top Trade message provides information about executions of orders on the book. Top Trade messages are necessary to calculate execution-based data. Top Trade messages do not alter the book. One or more Single Side Update Expanded or Two Side Update Expanded messages will follow a Top Trade message to reflect the updated book (for example, an aggressive order may take out one or more price levels and establish a new level on the opposite side).

Any order may be executed in parts. A complete view of all executions can be built from all Top Trade messages.

The Top Trade message sends the trade price, trade quantity, execution id, and trade condition of a trade as well as the cumulative volume for the trading session. A Top Trade message will be sent for each execution, but not every Top Trade message indicates a trade. A Top Trade message can also be sent when an auction executes against a non-displayed order, such as a contra response. The *Trade Condition* value of 'X' (Trade Break) is sent whenever an execution is broken. Trade breaks will contain the *Symbol*, *Quantity*, *Price,* and *Execution Id* of the original trade. The *Total Volume* field will be reduced by the number of shares reported in the *Quantity* field.

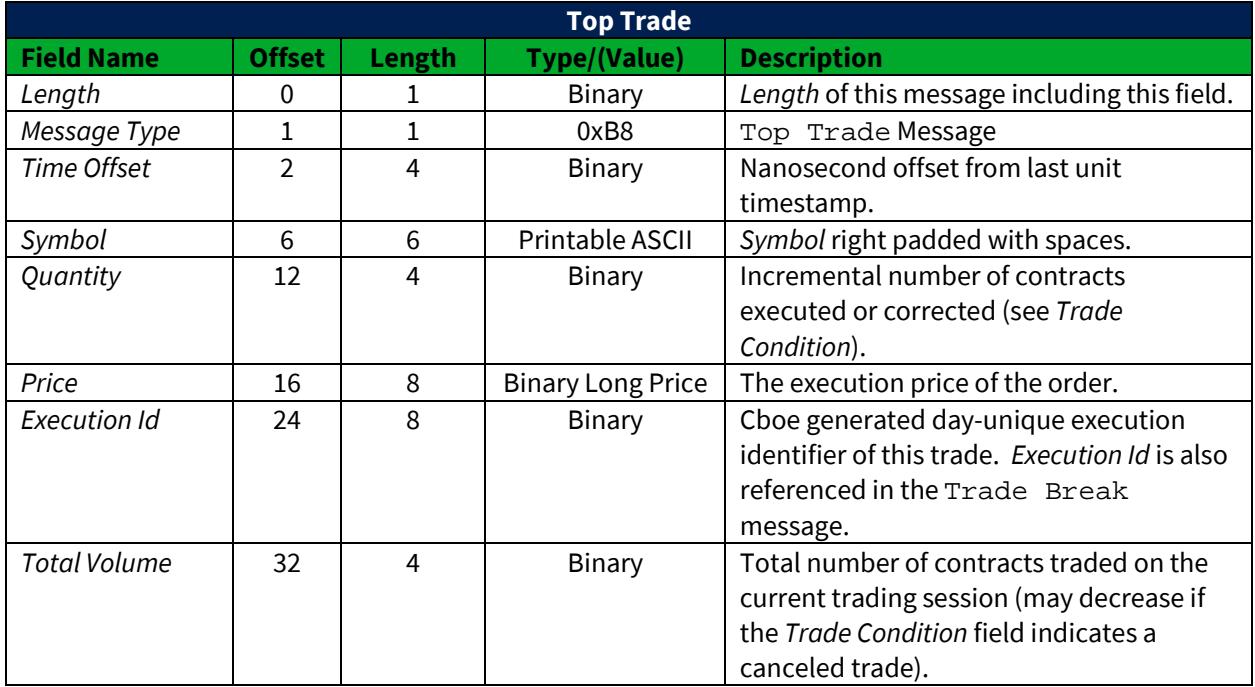

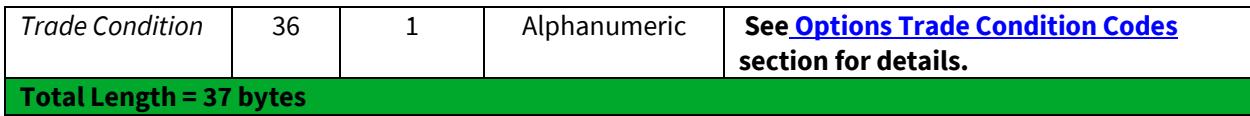

#### <span id="page-20-0"></span>**3.5 Options Auction Update**

Options Auction Update messages are used to disseminate price and size information and Composite Market bid and offer prices during Opening and Re-Opening (halt) auctions. The Auction Update messages are sent every five seconds during an opening period. Refer to the Cboe Opening [Process](http://cdn.batstrading.com/resources/membership/US_Options_Opening_Process.pdf) specification for more information.

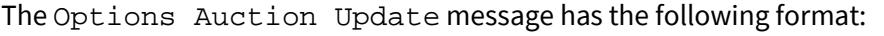

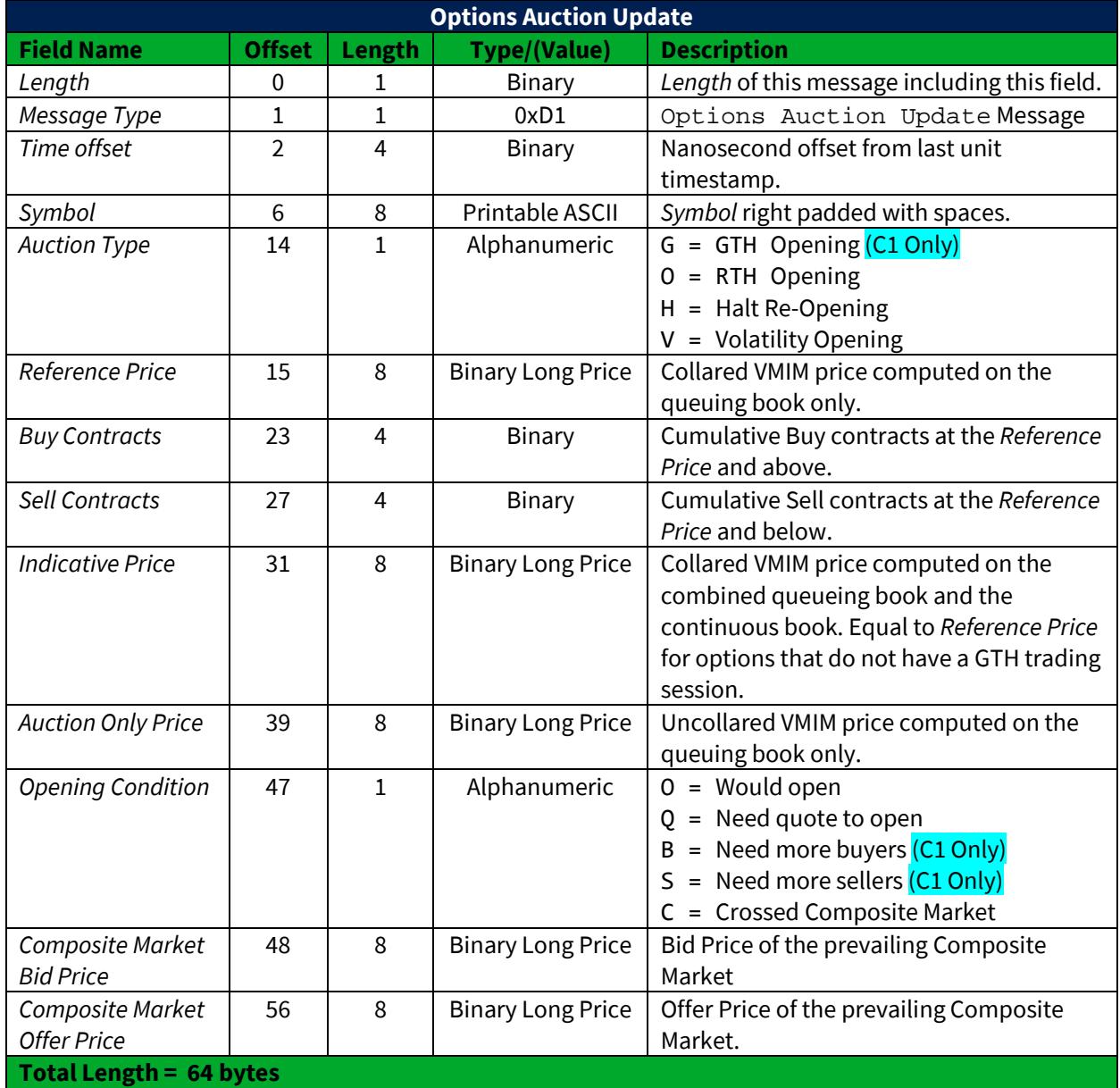

#### <span id="page-21-0"></span>**3.6 Auction Summary**

Auction Summary messages are used to disseminate the results of an auction. An Opening or Re-Opening Auction Summary message for each symbol is sent at the conclusion of its Opening or Re-Opening auction and represents Cboe opening price.

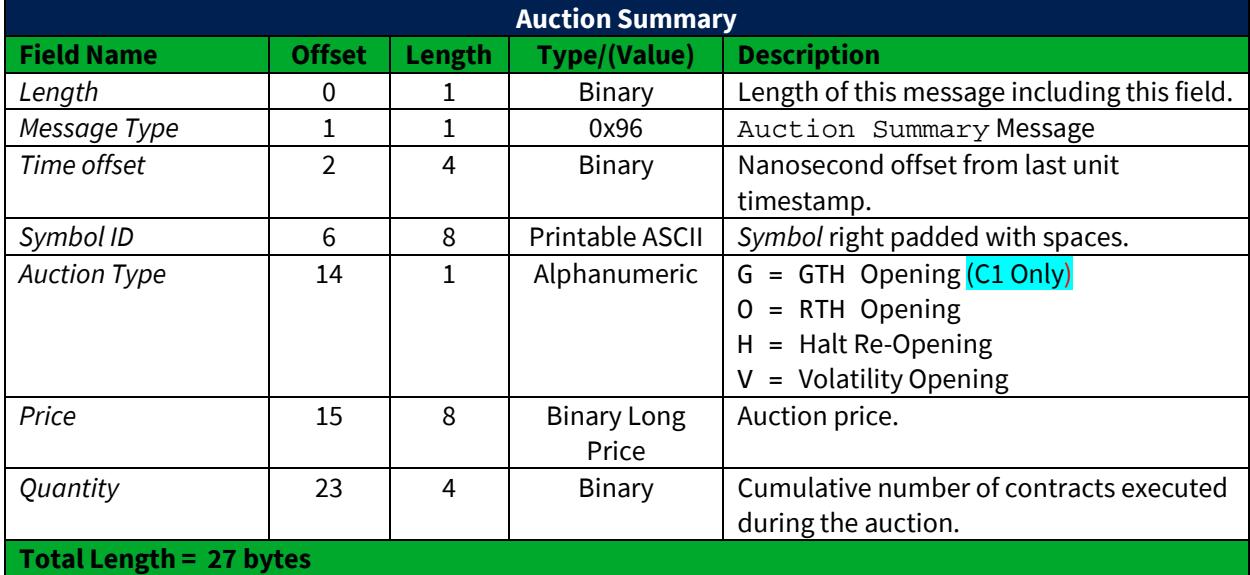

The Auction Summary message has the following format:

#### <span id="page-21-1"></span>**3.7 Trading Status**

The Trading Status message is used to indicate the current trading status of an options contract. A Trading Status message will be sent whenever a security's trading status changes. The following summarizes the Trading Status values in the Cboe system:

- $\bullet$  H = Halt state.
- Q= Queuing. Sent starting at 7:30AM ET once orders can be accepted for queuing in preparation for the market open.
- T = Trading. Sent when symbol is open for trading, sometime after 9:30AM ET.

A Trading Status message will also be sent:

• For a Regulatory Halt "Q"ueuing Period in any symbol where the underlying has experienced a Regulatory Halt as well as the "T"rading resumption for the same instrument.

The *Trading Status* field will be used to represent the status of the RTH Session (9:30am ET – 4:15pm ET) and the *GTH Trading Status* field will be used to represent the status of the GTH Session.

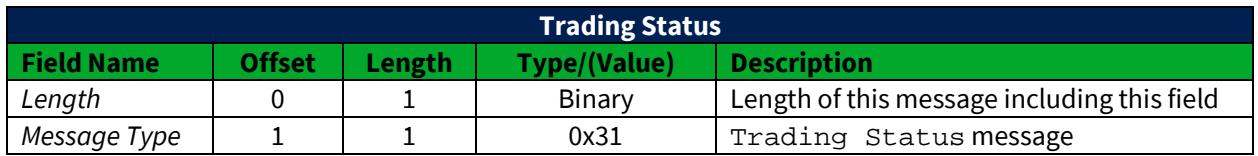

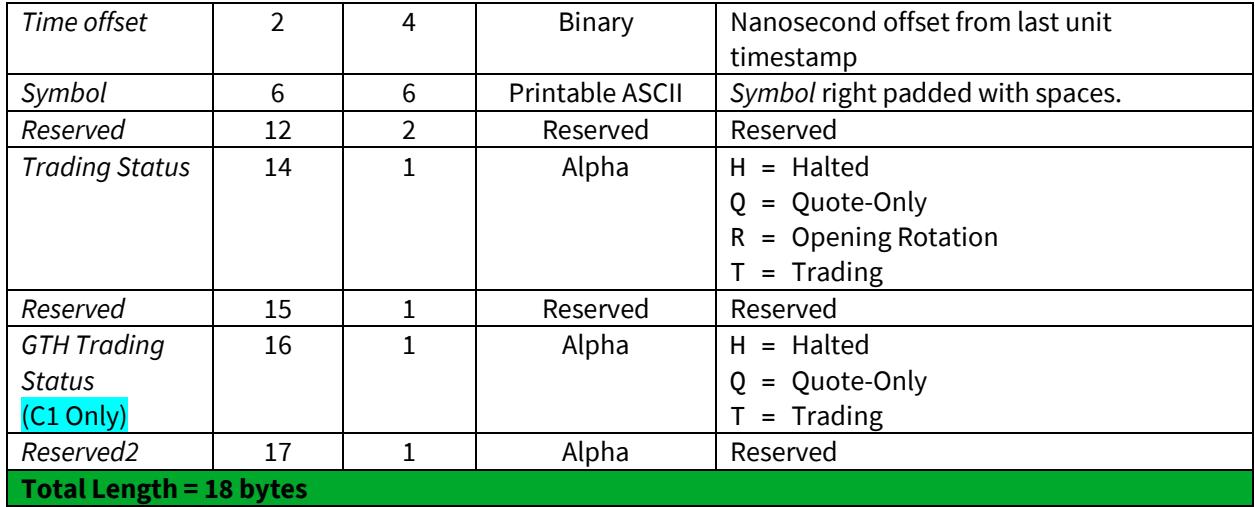

#### <span id="page-22-0"></span>**3.8 Width Update (C1, C2, and EDGX Only)**

The Width Update message is used to communicate opening quote width multiplier. This message will be sent in the event that the exchange decides to change the quote width multiplier on a per underlying basis. For complete details on the opening collars see the Cboe Opening Process [Specification.](https://cdn.cboe.com/resources/membership/US_Options_Opening_Process.pdf)

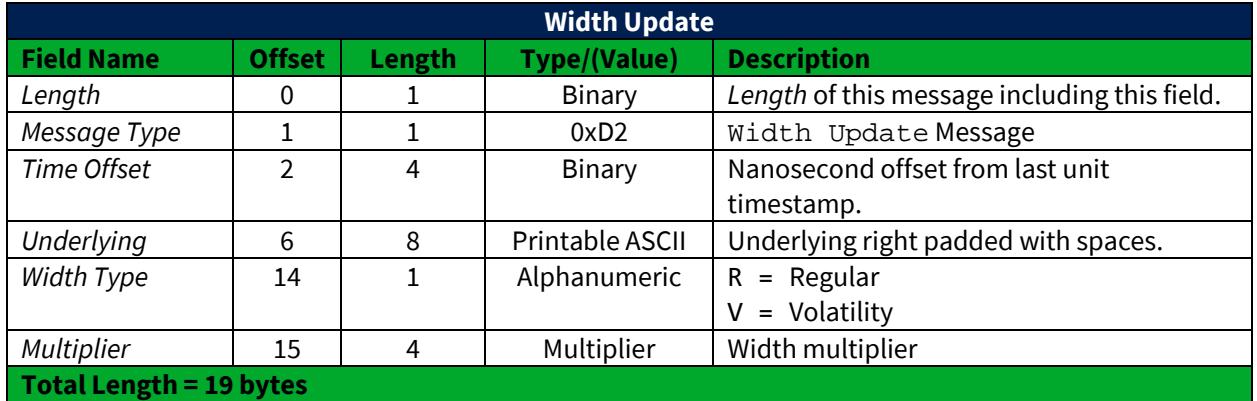

#### <span id="page-22-1"></span>**3.9 End of Session**

The End of Session message is sent for each unit when the unit shuts down. No more sequenced messages will be delivered for this unit, but heartbeats from the unit may be received.

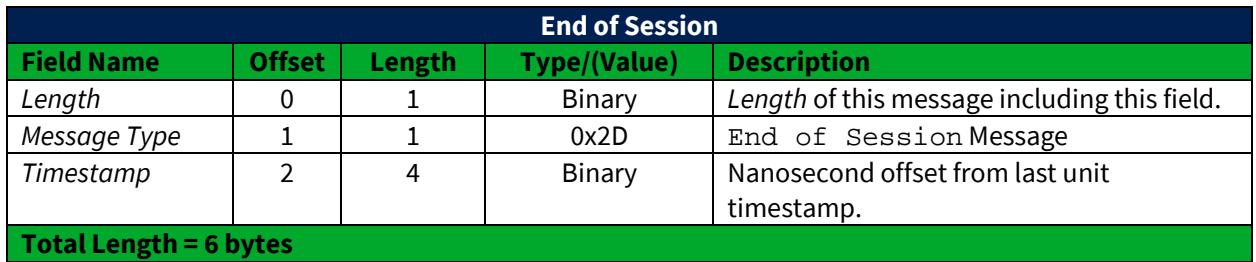

## <span id="page-23-0"></span>**3.10 SOQ Strike Range Update (C1 Only)**

The SOQ Strike Range Update message is only available on the C1 Exchange. This message disseminates the minimum and maximum strike prices of the price range used to calculate the Special Opening Quote ("SOQ") on a Volatility Settlement date. In the event that multiple distinct SOQ calculations occur on the same day, the applicable SOQ is differentiated by the *SOQ Identifier* field, which is set to the CSMi symbol on which the final settlement SOQ value is disseminated.

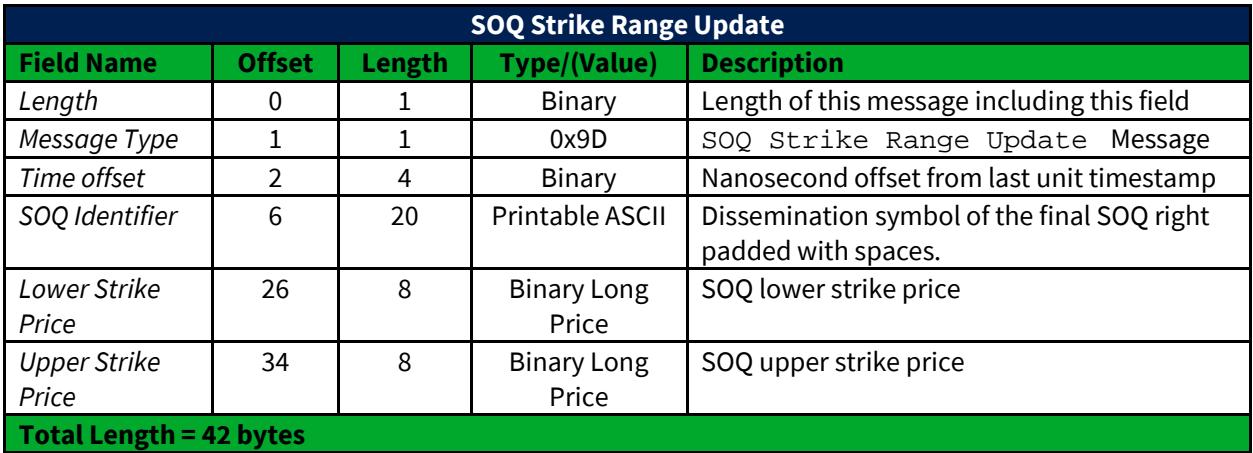

The SOQ Strike Range Update message has the following format:

## <span id="page-23-1"></span>**3.11 Constituent Symbol Mapping (C1 Only)**

The Constituent Symbol Mapping message is only available on the C1 Exchange. This message is used to communicate which options series (if any) are Constituent Series in a Volatility Settlement Special Opening Quote ("SOQ"). The message is identical to the Symbol Mapping message with the addition of the *SOQ Identifier* field, which is set to the CSMi symbol on which the final settlement SOQ value is disseminated. The Constituent Symbol Mapping message is sent as an unsequenced message with one message sent for each Constituent Series in a continuous loop as bandwidth allows.

The Constituent Symbol Mapping message has the following format:

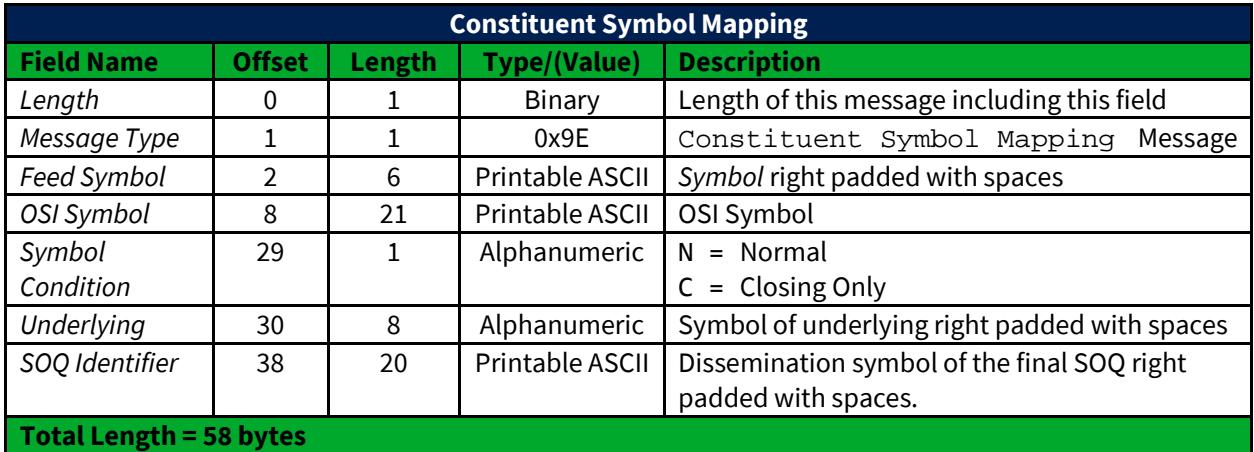

## <span id="page-24-0"></span>**4 Gap Request Proxy Messages**

The following messages are used for initializing a TCP/IP connection to the Gap Request Proxy ("GRP") and to request message retransmissions. Participants only need to implement the following messages if gap requests will be made. Each of the following message types must be wrapped by an unsequenced unit header as described in Section 2.4. The following messages will not be delivered using multicast.

#### <span id="page-24-1"></span>**4.1 Login**

The Login message is the first message sent to the GRP by a user's process after the connection to the GRP is established. Failure to login before sending any other message type will result in the connection being dropped by the GRP.

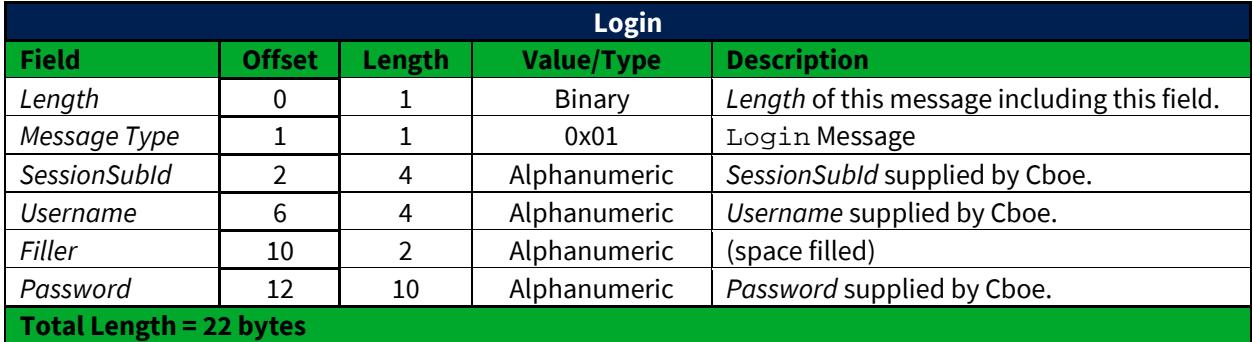

#### <span id="page-24-2"></span>**4.2 Login Response**

The Login Response message is sent by the GRP to a user's process in response to a Login message. The status field is used to reflect an accepted login or the reason the session was not accepted. If login fails, the connection will be dropped after the Login Response message is sent.

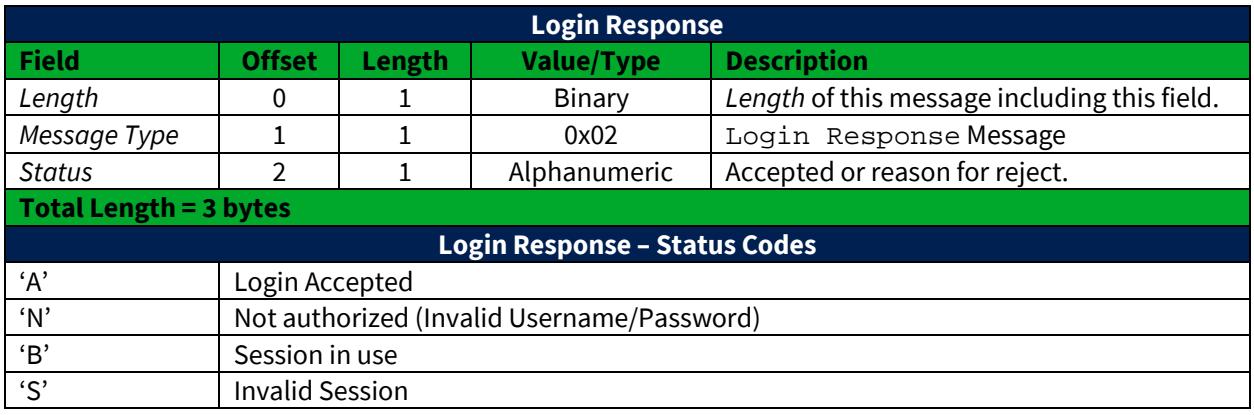

#### <span id="page-25-0"></span>**4.3 Gap Request**

The Gap Request message is used by a user's process to request retransmission of a sequenced message (or messages) by one of Cboe's gap servers.

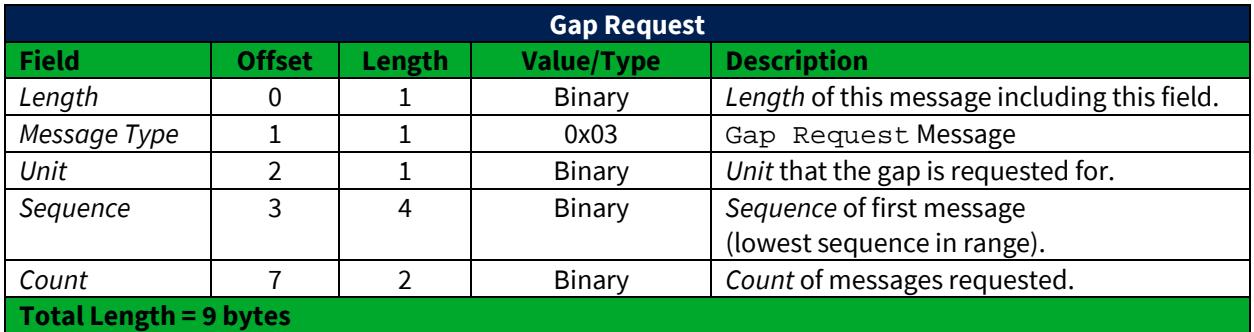

#### <span id="page-25-1"></span>**4.4 Gap Response**

The Gap Response message is sent by the GRP in response to a Gap Request message. The *Unit* and *Sequence* fields will match the values supplied in the Gap Request message. A Gap Response message, with a Status of Accepted or reason for failure, will be sent for each Gap Request message received by the GRP.

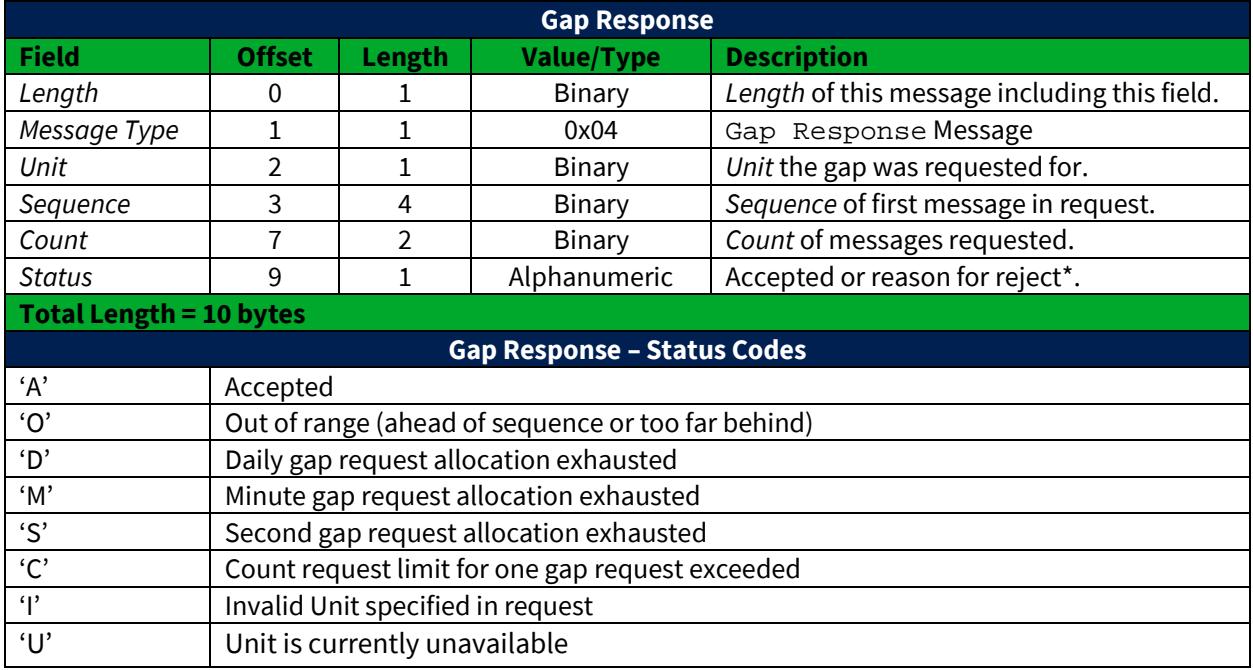

\* - All non-'A' status codes should be interpreted as a reject.

## <span id="page-26-0"></span>**5 Spin Messages**

Each of the following message types must be wrapped by an unsequenced unit header as described in Section 2.4.

#### <span id="page-26-1"></span>**5.1 Login**

The Login message is the first message sent to the Spin Server by a user's process after the connection to the Spin Server is established. Failure to login before sending any other message type will result in the connection being dropped by the Spin Server.

The format of the Login message for the Spin Server is identical to that of the GRP described previously in [Section 4.1.](#page-24-1)

#### <span id="page-26-2"></span>**5.2 Login Response**

The Login Response message is sent by the Spin Server to a user's process in response to a Login message. The status field is used to reflect an accepted login or the reason the session was not accepted. If login fails, the connection will be dropped after the Login Response message is sent.

The format of the Login Response message for the Spin Server is identical to that of the GRP described previously in **Section 4.2.** 

#### <span id="page-26-3"></span>**5.3 Spin Image Available**

The Spin Image Available message is sent once per second and indicates through what sequence number a spin is available.

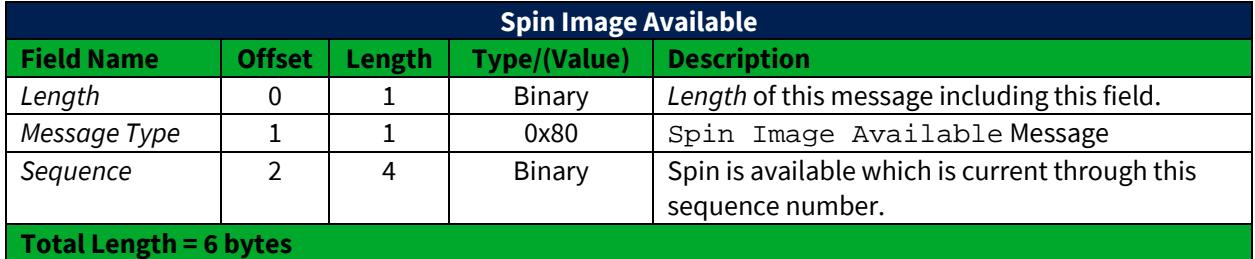

#### <span id="page-26-4"></span>**5.4 Spin Request**

The Spin Request message is used by a user's process to request transmission of a spin of the unit's order book. Refer t[o Section 1.6](#page-7-0) for more complete details regarding *Sequence* specification as well as buffering requirements.

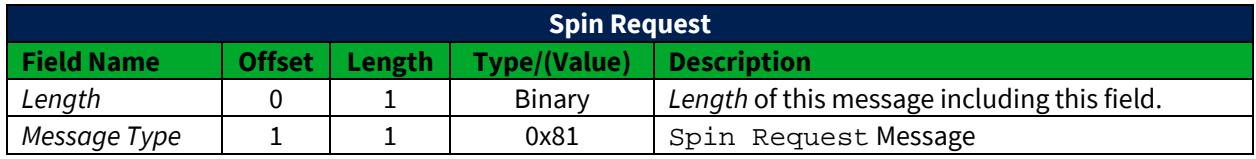

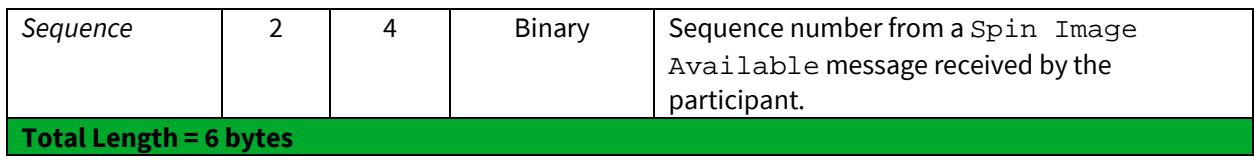

#### <span id="page-27-0"></span>**5.5 Spin Response**

The Spin Response message is sent in response to a user's Spin Request message indicating whether a spin will be sent.

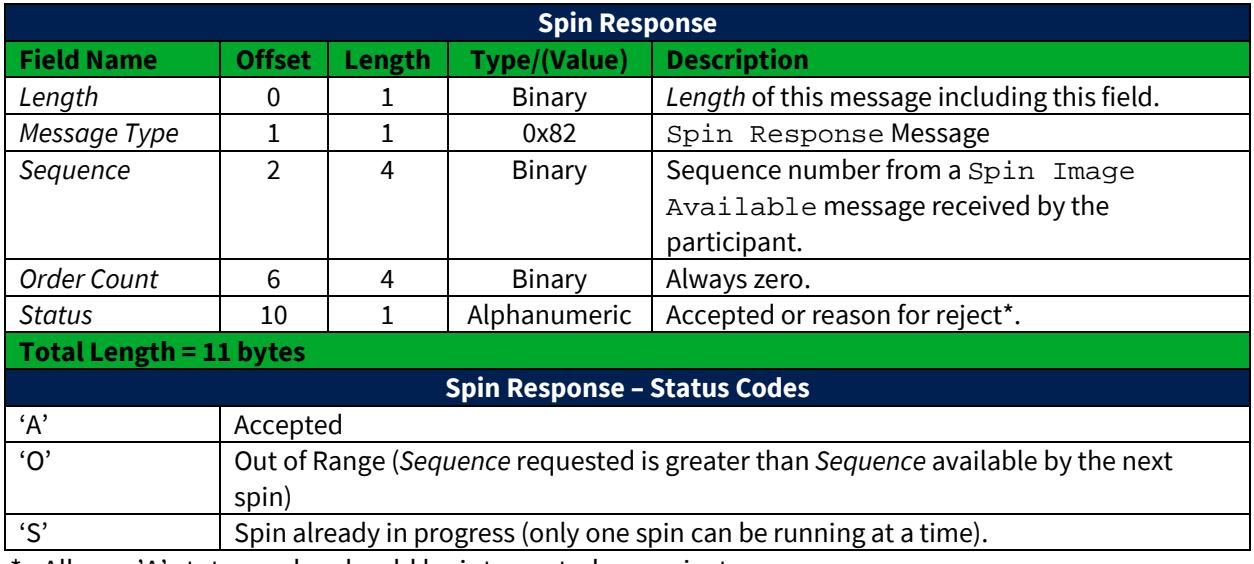

\* - All non-'A' status codes should be interpreted as a reject.

#### <span id="page-27-1"></span>**5.6 Spin Finished**

The Spin Finished message is sent to indicate that all messages for the spin requested have been sent. A Spin Finished message is only sent if a Spin Request was not rejected. Upon receipt of a Spin Finished message, any buffered multicast messages should be applied to the participant's copy of the book to make it current.

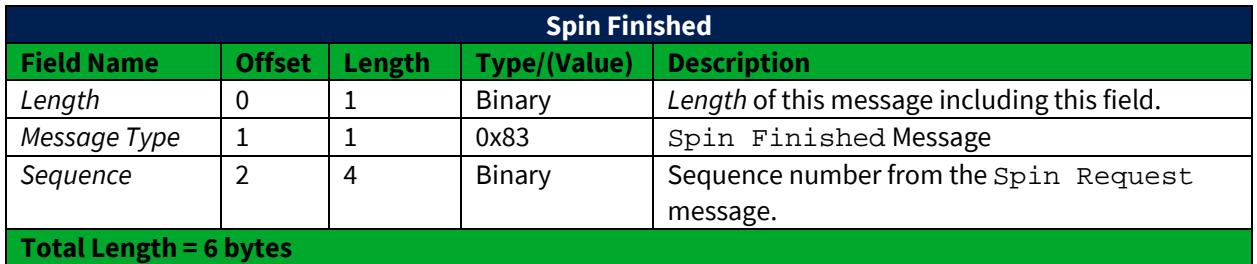

#### <span id="page-27-2"></span>**5.7 Instrument Definition Request**

The Instrument Definition Request message is used by a user's process to request transmission of this unit's Symbol Mappings. Refer to Section 1.6 for more complete details regarding *Sequence* specification as well as buffering requirements.

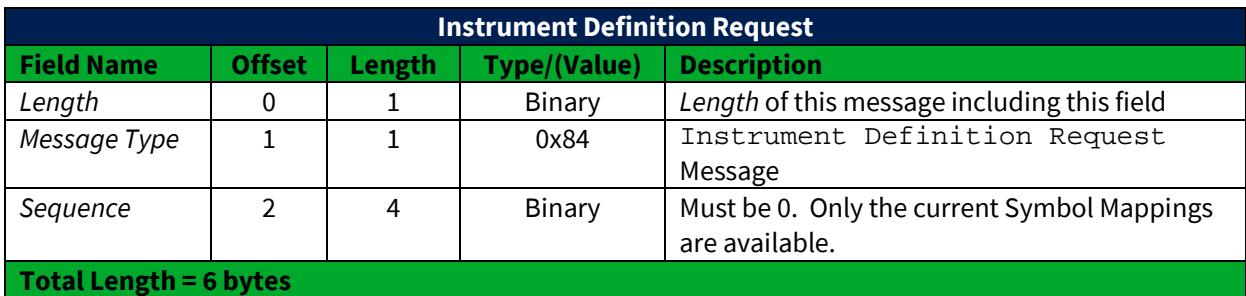

#### <span id="page-28-0"></span>**5.8 Instrument Definition Response**

The Instrument Definition Response message is sent in response to a user's Instrument Definition Request message indicating whether a spin will be sent.

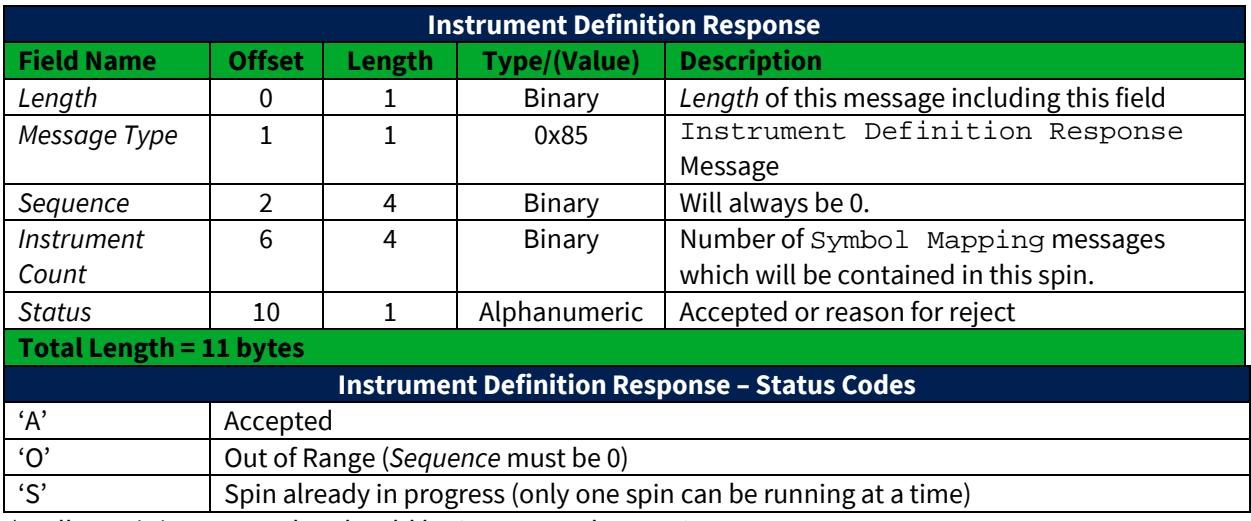

\* - All non-'A' status codes should be interpreted as a reject.

#### <span id="page-28-1"></span>**5.9 Instrument Definition Finished**

The Instrument Definition Finished message is sent to indicate that all Symbol Mapping messages for this unit have been sent. An Instrument Definition Finished message is only sent if an Instrument Definition Request was not rejected.

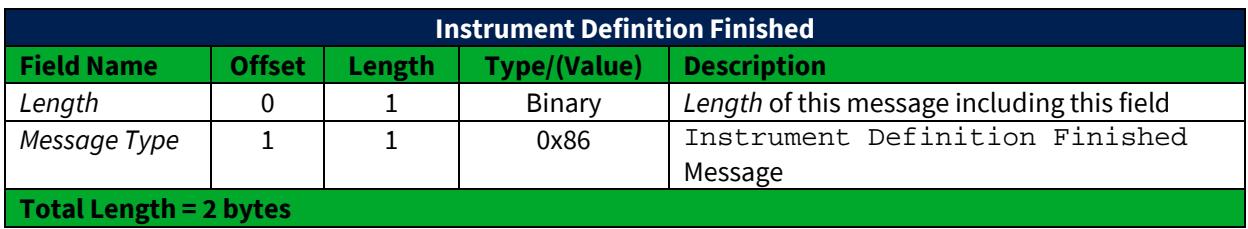

#### <span id="page-29-0"></span>**5.10 Spin Server Usage Example**

The following diagram (see next page) shows the exchange of messages over time between a participant and Cboe's Multicast Top feed and Spin Server.

At time 1, the participant has no state of the book and desires to become current. The participant caches the received Multicast Top messages (sequences 310172 and 310173) for later use. Since the participant has no book, they cannot yet be applied.

At time 5, the participant has successfully logged into the Spin Server and has cached another message, sequence 310174.

At time 7, the participant receives a Spin Image Available message which indicates that the spin server is capable of giving them a spin of all symbols as of sequence 310169. The participant does not have all messages cached after 310169 (they are missing 310170 and 310171), so this spin is not useful to the participant.

At time 10, the participant receives a Spin Image Available message which is useful since it would be a spin of all orders up to and including sequence 310175 and the participant has all messages after 310175 cached.

At time 11, the participant sends a Spin Request for all messages up to and including 310175 and continues to cache Multicast Top messages received.

At time 14, the Spin Server acknowledges the Spin Request and indicates that three symbols will be sent.

At time 24, the spin server indicates that it has finished sending all open orders. The participant must then apply the cached messages from sequence number 310176 through current.

#### **Notes:**

• Spin Servers are available for each unit. Participants may need to employ multiple Spin Servers depending upon their architecture.

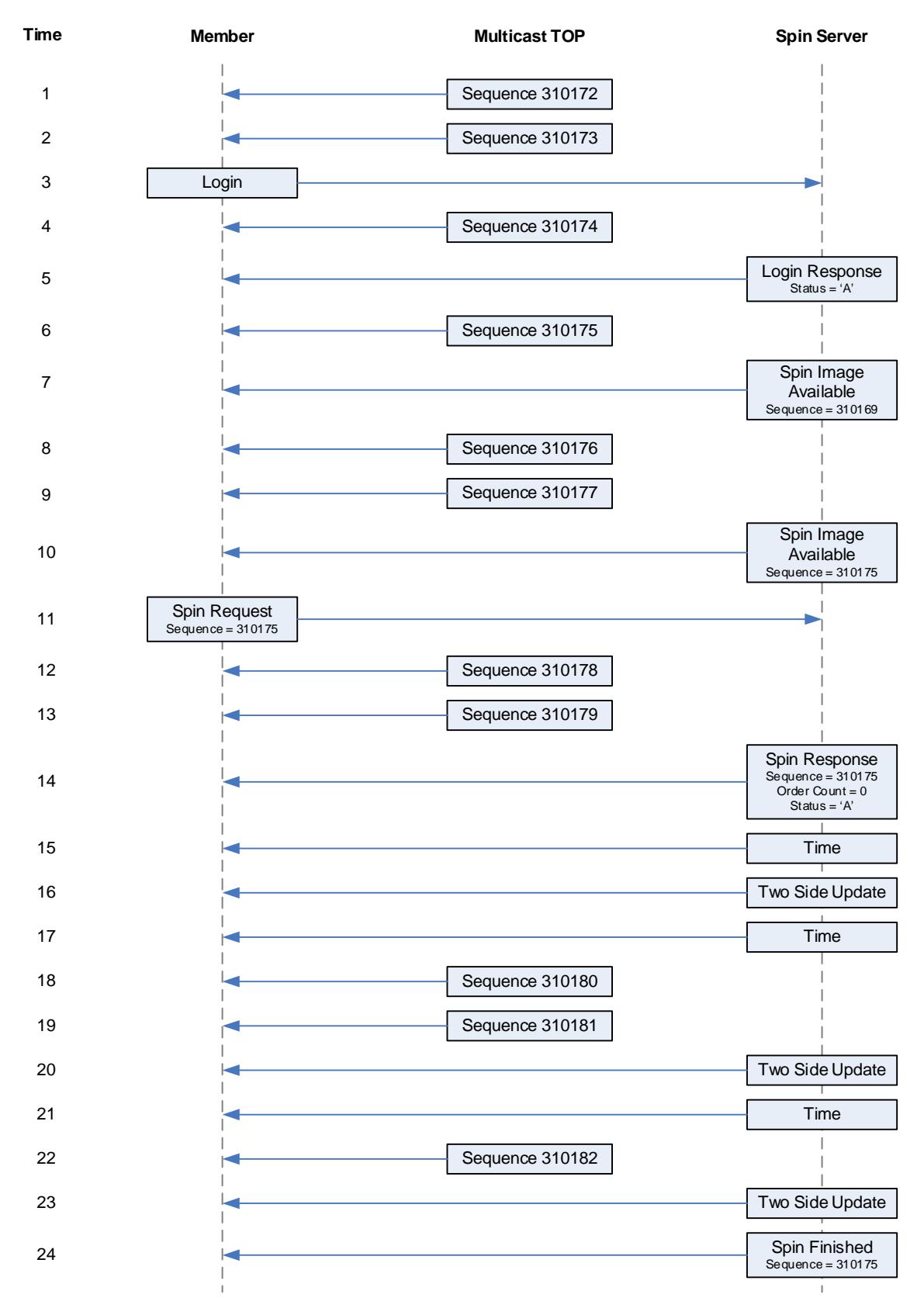

## <span id="page-31-0"></span>**6 Message Types**

#### <span id="page-31-1"></span>**6.1 Gap Request Proxy Messages**

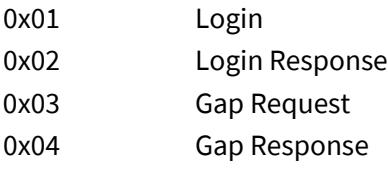

#### <span id="page-31-2"></span>**6.2 Spin Server Messages**

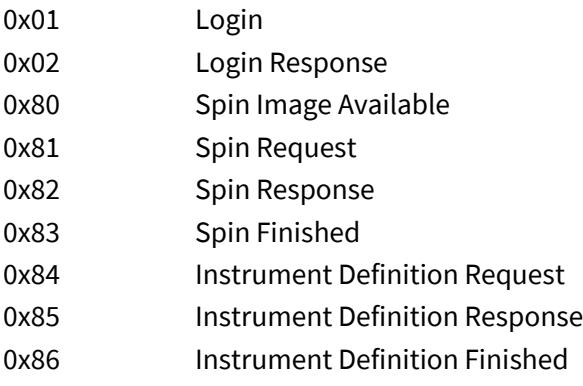

#### <span id="page-31-3"></span>**6.3 Top Messages**

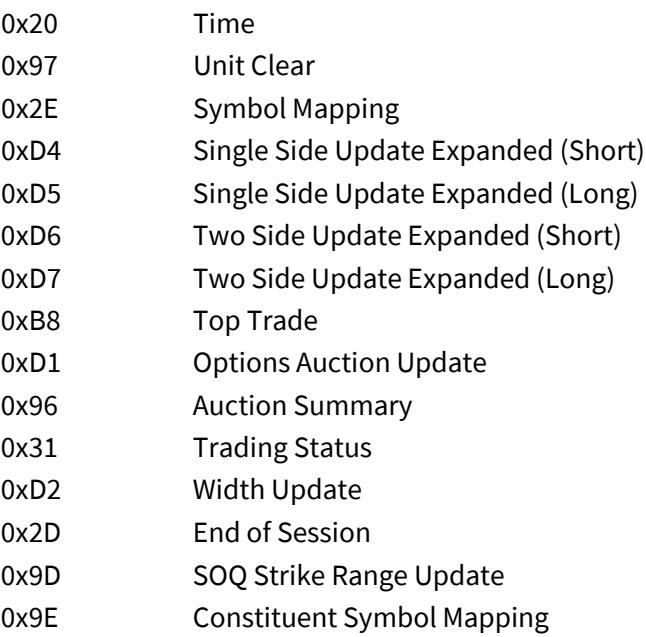

## <span id="page-32-0"></span>**7 Example Messages**

Each of the following message types must be wrapped by a sequenced or un-sequenced unit header as described in **Section 2.4.** Note that in the following examples, each byte is represented by two hexadecimal digits.

#### <span id="page-32-1"></span>**7.1 Login Message**

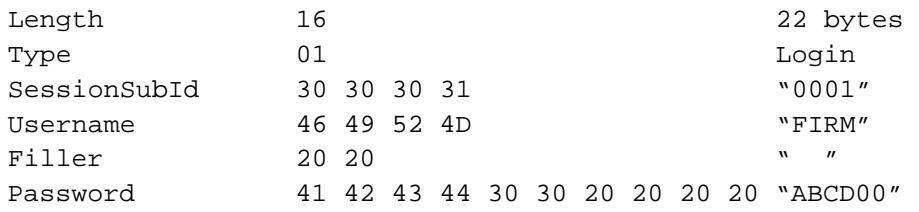

#### <span id="page-32-2"></span>**7.2 Login Response Message**

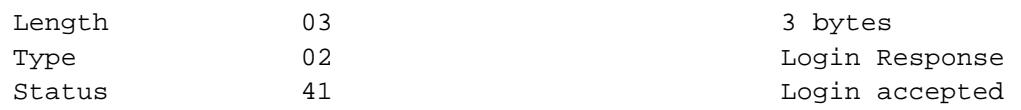

#### <span id="page-32-3"></span>**7.3 Gap Request Message**

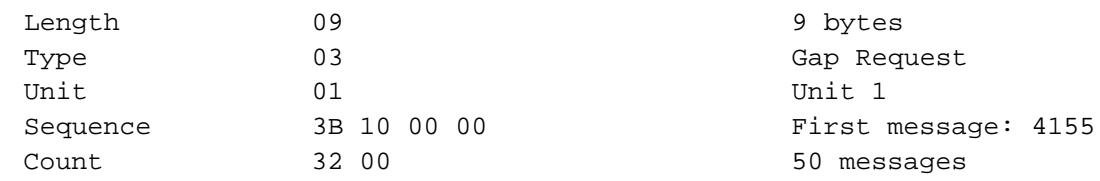

#### <span id="page-32-4"></span>**7.4 Gap Response Message**

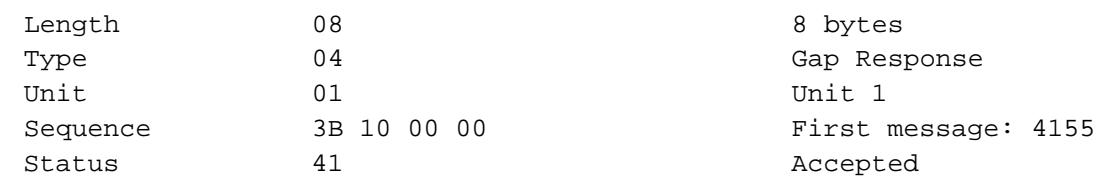

#### <span id="page-32-5"></span>**7.5 Spin Image Available Message**

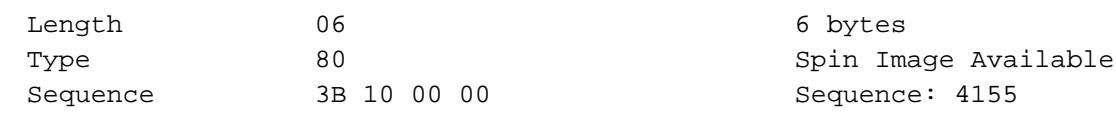

#### <span id="page-32-6"></span>**7.6 Spin Request Message**

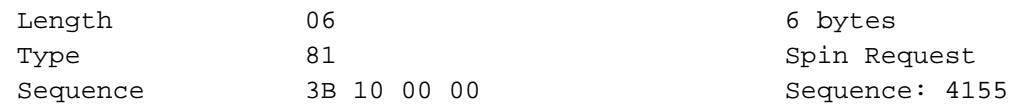

#### <span id="page-33-0"></span>**7.7 Spin Response Message**

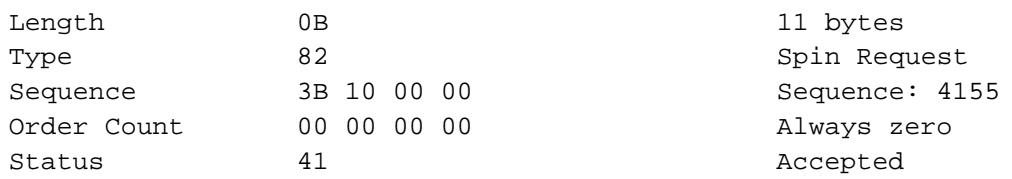

#### <span id="page-33-1"></span>**7.8 Spin Finished Message**

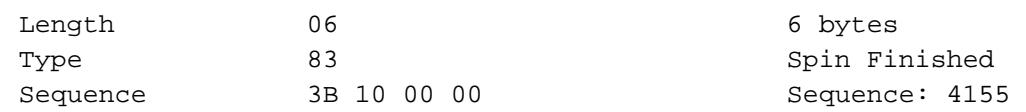

#### <span id="page-33-2"></span>**7.9 Instrument Definition Request**

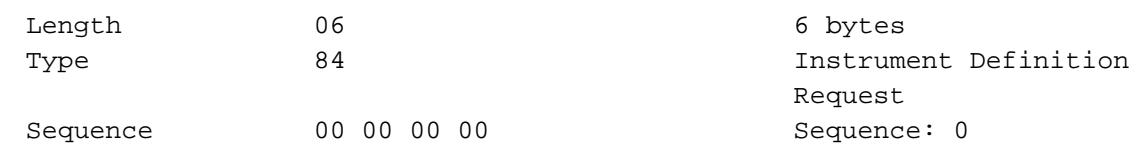

#### <span id="page-33-3"></span>**7.10 Instrument Definition Response**

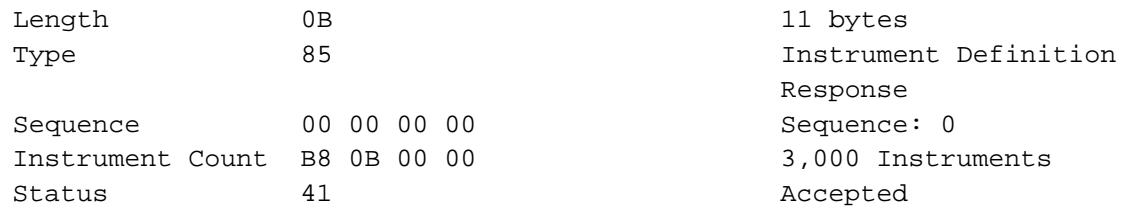

#### <span id="page-33-4"></span>**7.11 Instrument Definition Finished**

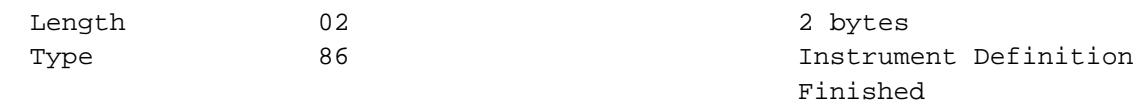

#### <span id="page-33-5"></span>**7.12 Time Message**

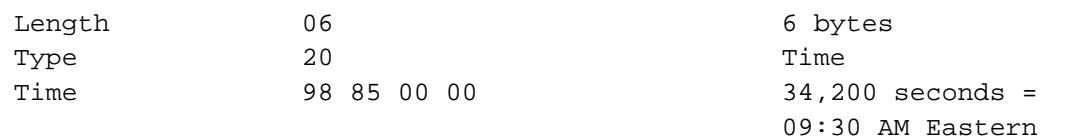

#### <span id="page-33-6"></span>**7.13 Unit Clear**

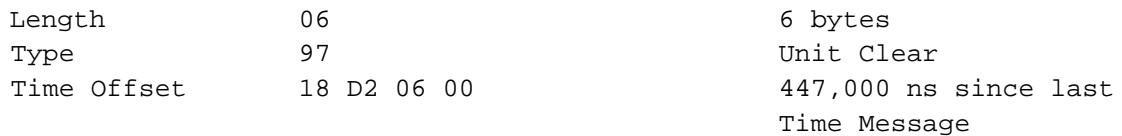

## <span id="page-34-0"></span>**7.14 Single Side Update Expanded (Short)**

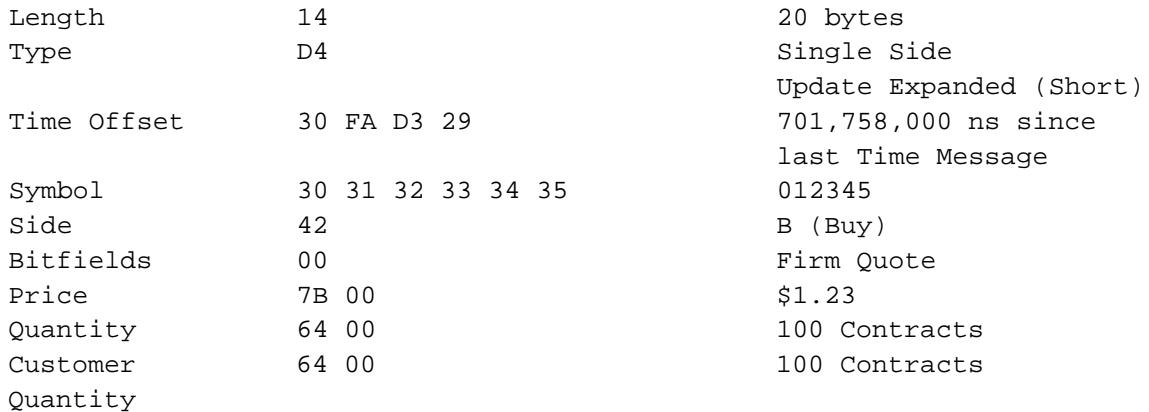

## <span id="page-34-1"></span>**7.15 Single Side Update Expanded (Long)**

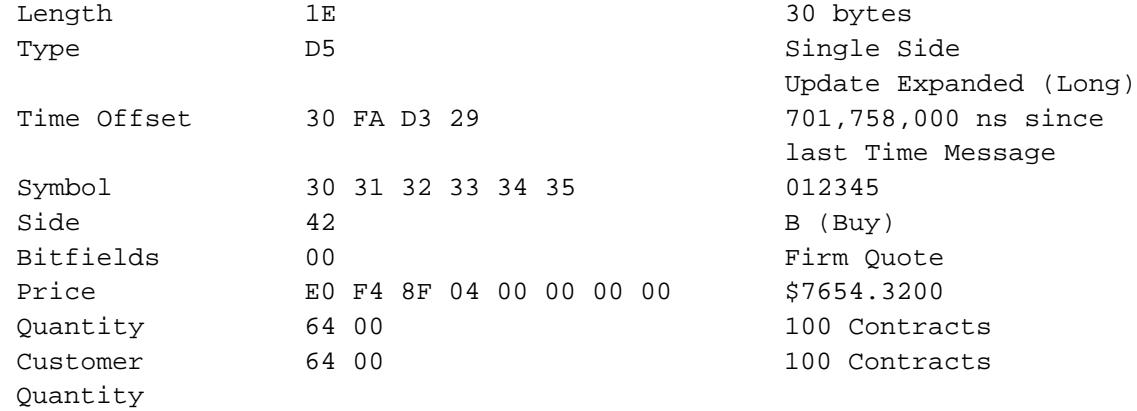

#### <span id="page-34-2"></span>**7.16 Two Side Update Expanded (Short)**

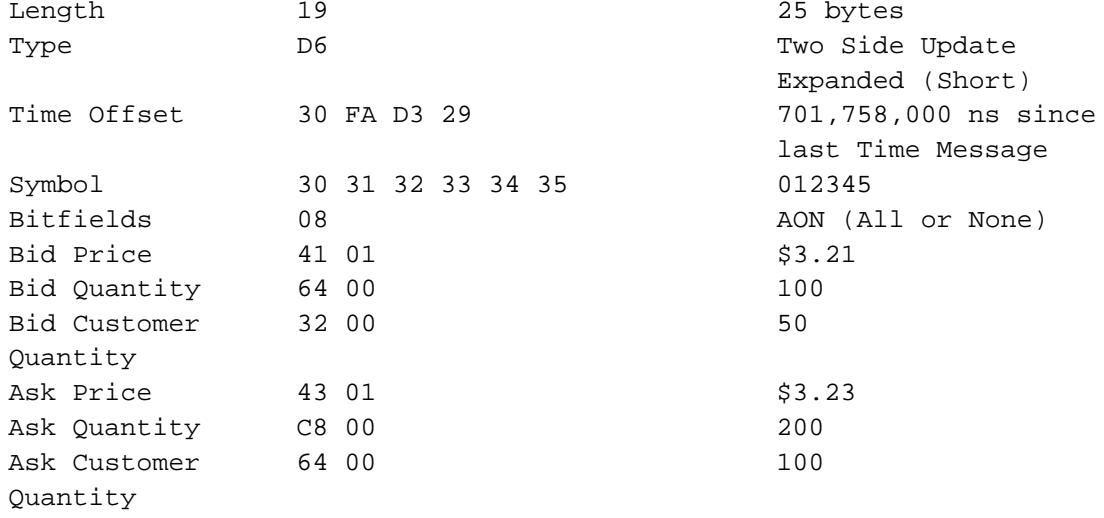

#### <span id="page-35-0"></span>**7.17 Two Side Update Expanded (Long)**

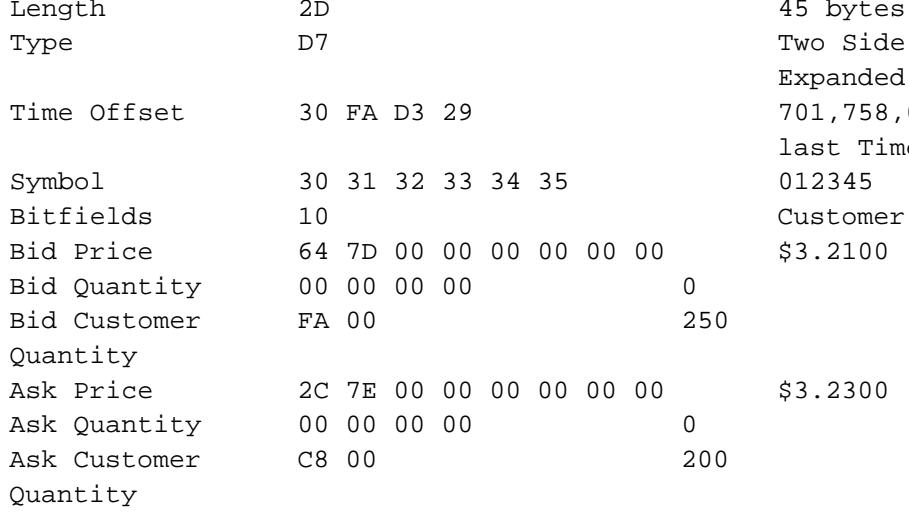

e Update (Long) 000 ns since le Message

## <span id="page-35-1"></span>**7.18 Top Trade**

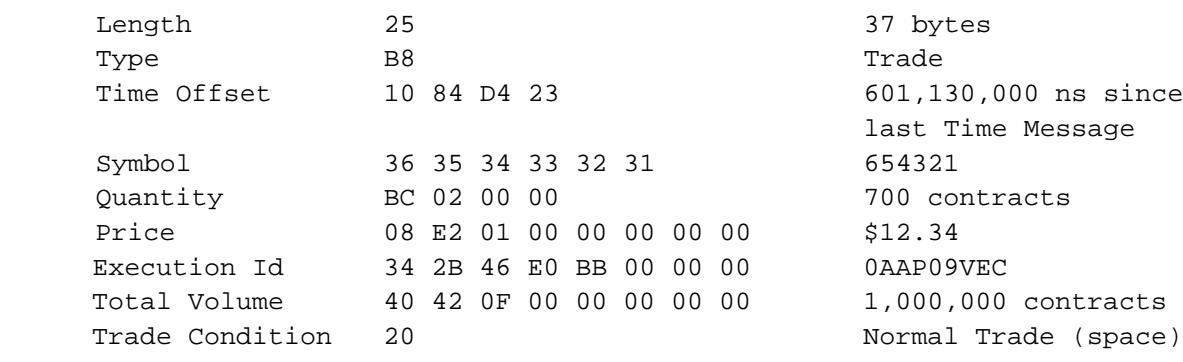

#### <span id="page-35-2"></span>**7.19 Top Trade (Condition = Trade Break)**

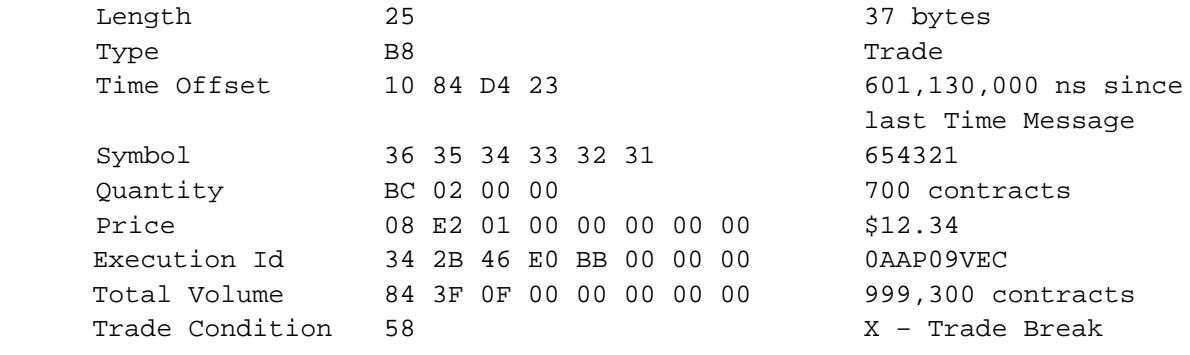

## <span id="page-36-0"></span>**7.20 Options Auction Update Message**

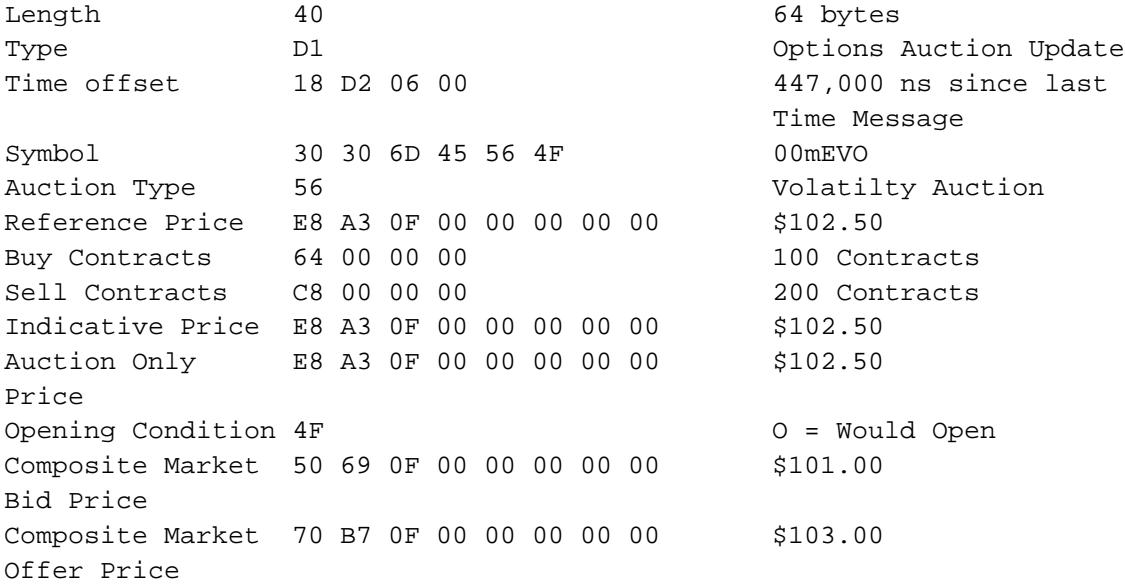

#### **7.21 Auction Summary Message**

<span id="page-36-1"></span>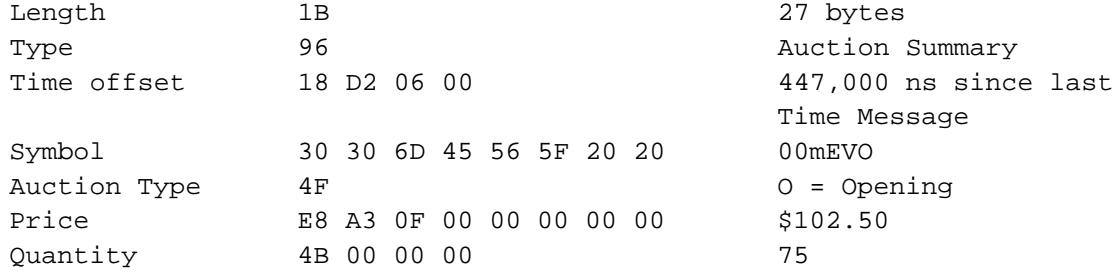

#### <span id="page-36-2"></span>**7.22 Symbol Mapping Message**

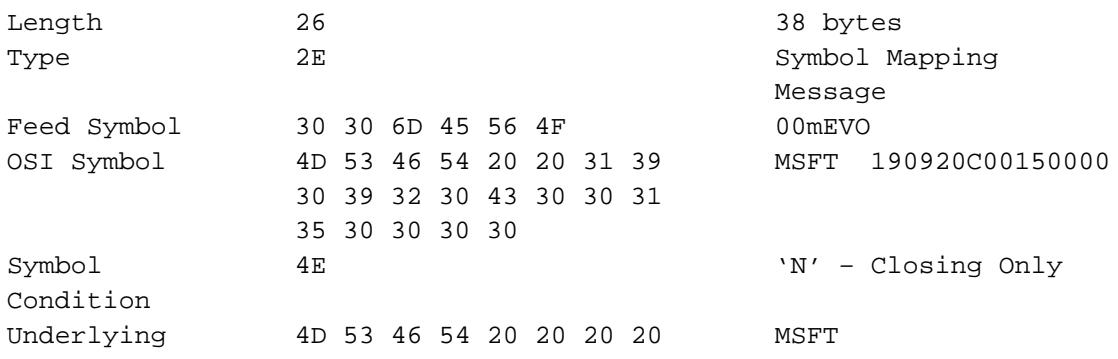

## <span id="page-36-3"></span>**7.23 Trading Status Message**

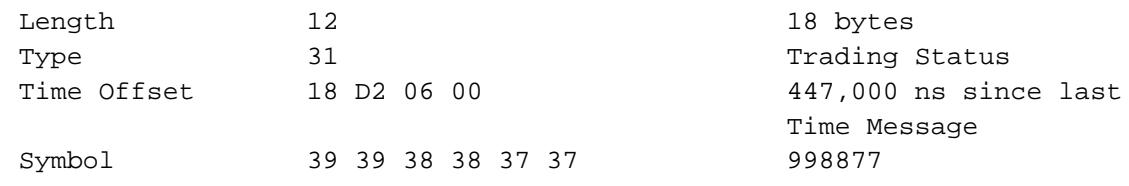

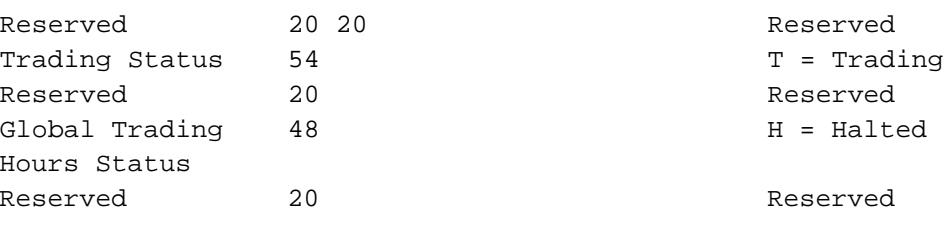

## <span id="page-37-0"></span>**7.24 Width Update Message (C1, C2, and EDGX Only)**

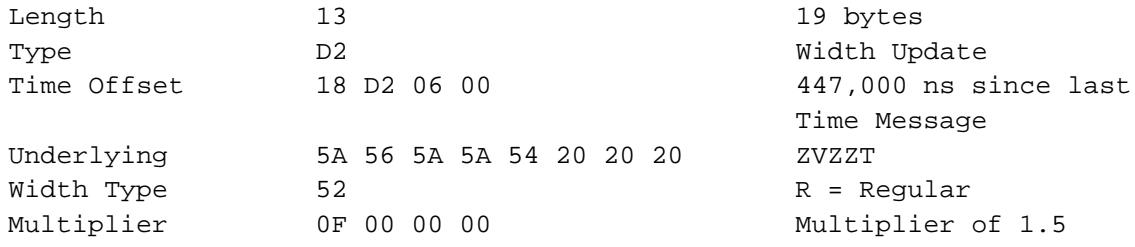

## <span id="page-37-1"></span>**7.25 SOQ Strike Range Update (C1 Only)**

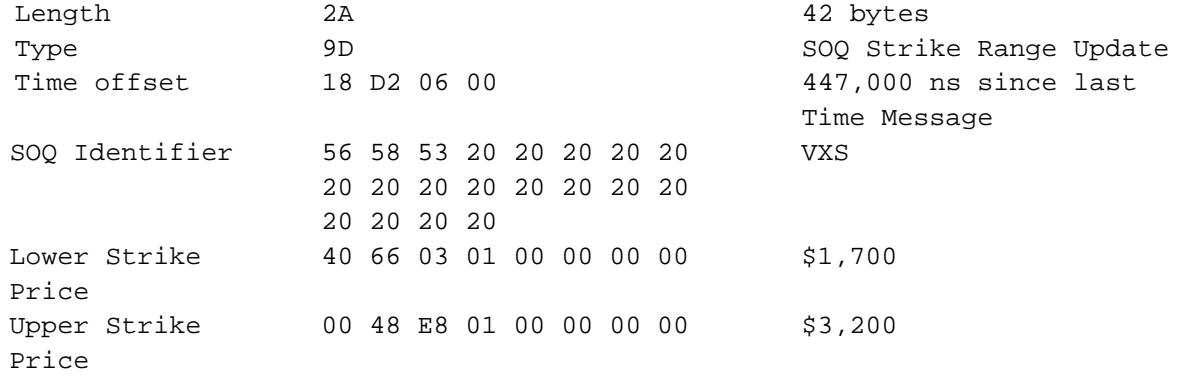

## <span id="page-37-2"></span>**7.26 Constituent Symbol Mapping (C1 Only)**

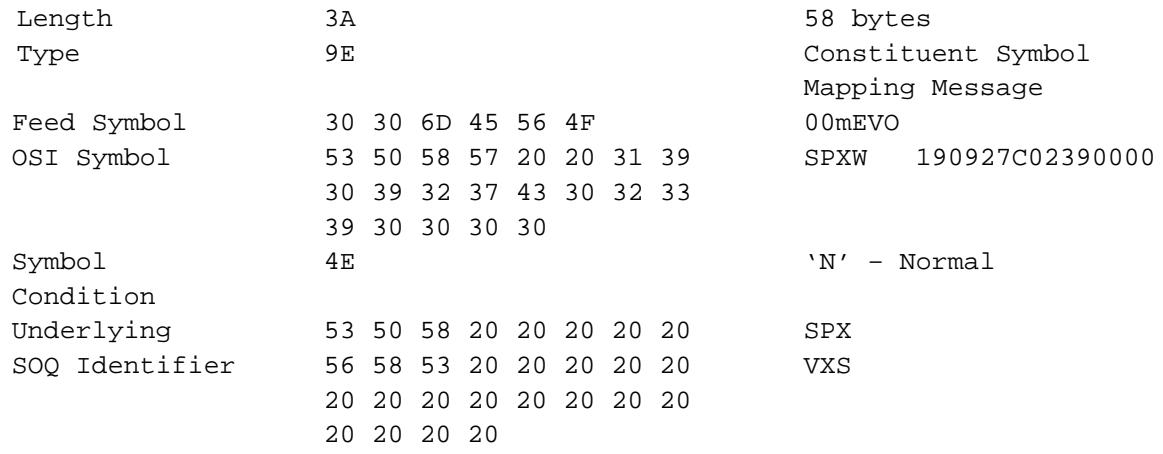

## <span id="page-38-0"></span>**8 Multicast Configuration**

#### <span id="page-38-1"></span>**8.1 Production Environment Configuration**

#### <span id="page-38-2"></span>**8.1.1 Limitations/Configurations**

The following table defines the configuration for network and gap request limitations. These limitations are session based. Cboe reserves the right to adjust the gap request limitations to improve the effectiveness of the gap request infrastructure.

<span id="page-38-3"></span>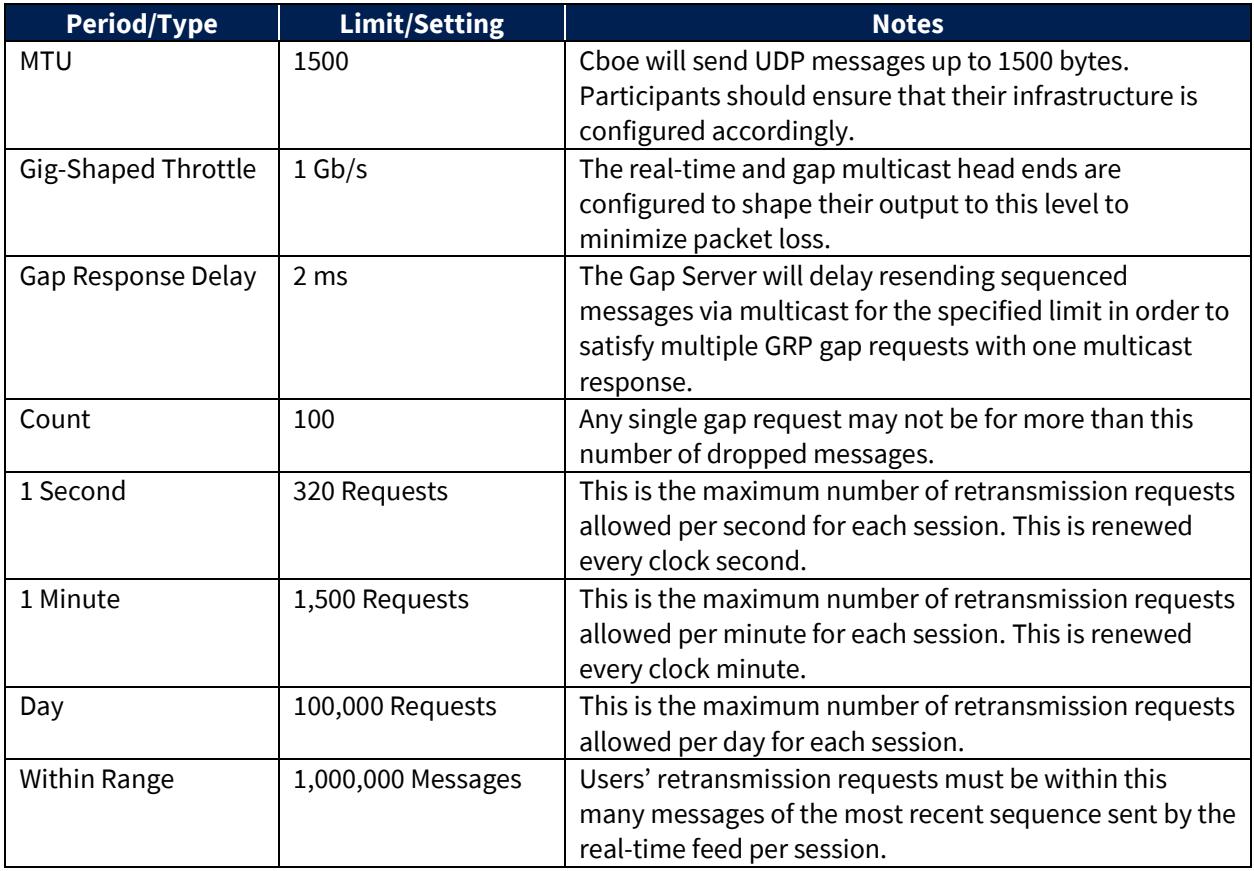

#### <span id="page-39-0"></span>**8.1.2 Unit/Product Distribution**

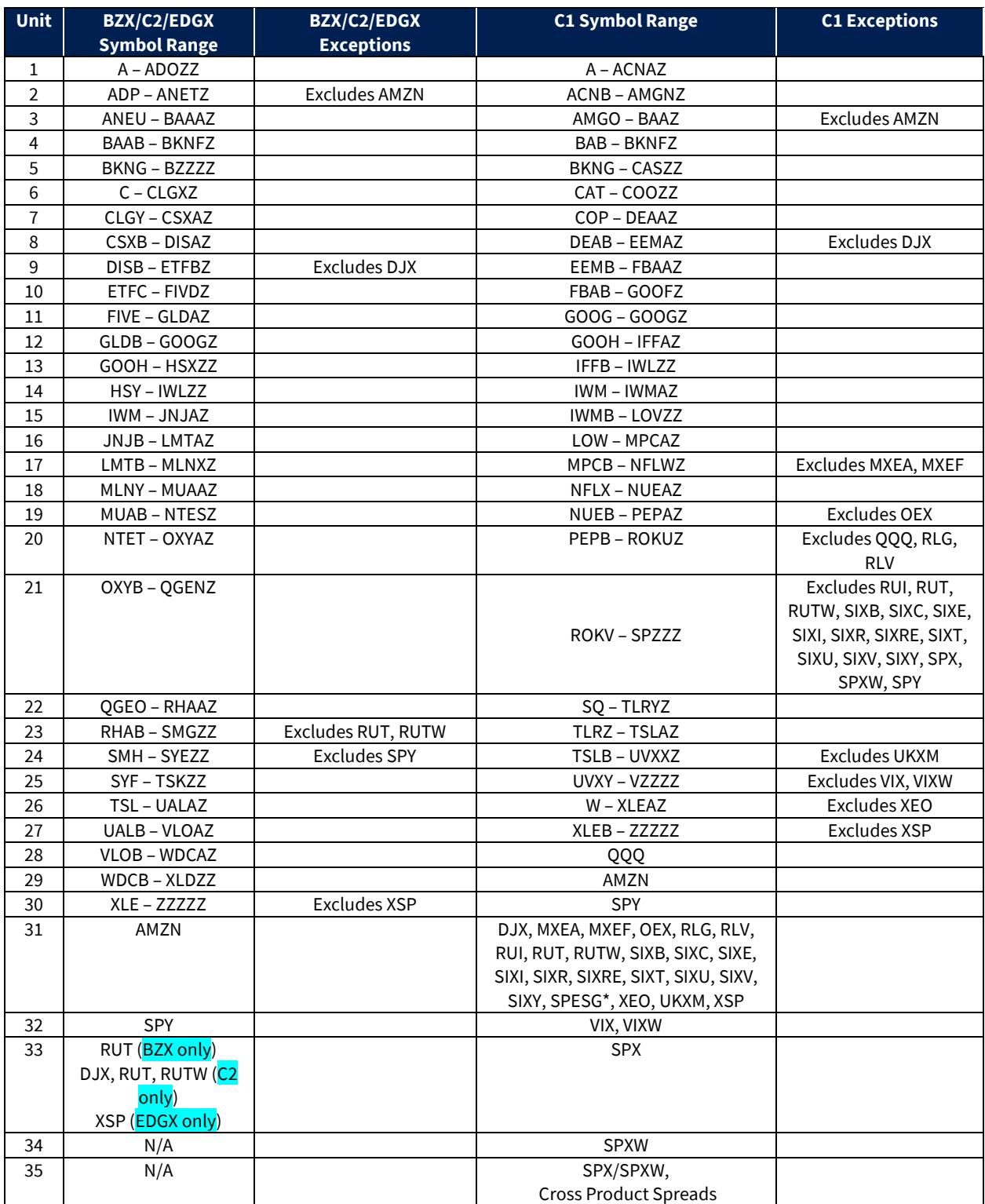

Note – Cboe reserves the right to add units and/or change symbol distribution with 48 hours of notice and no migration period. Notice will be given that the distribution will change on a certain date. Care should be taken to support mappings in these tables via software configuration. \*Effective 9/21/20

#### <span id="page-40-0"></span>**8.1.3 BZX Options Multicast Routing Parameters**

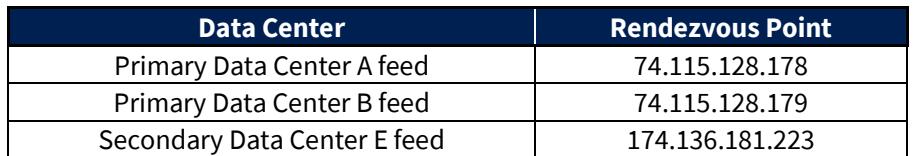

#### <span id="page-40-1"></span>**8.1.4 C1 Options Multicast Routing Parameters**

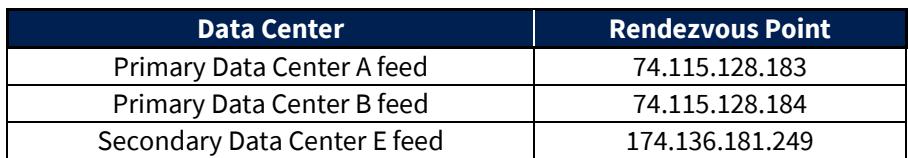

#### <span id="page-40-2"></span>**8.1.5 C2 Options Multicast Routing Parameters**

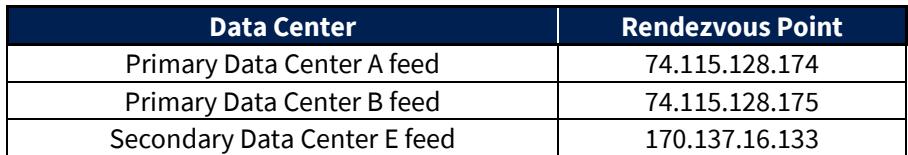

#### <span id="page-40-3"></span>**8.1.6 EDGX Options Multicast Routing Parameters**

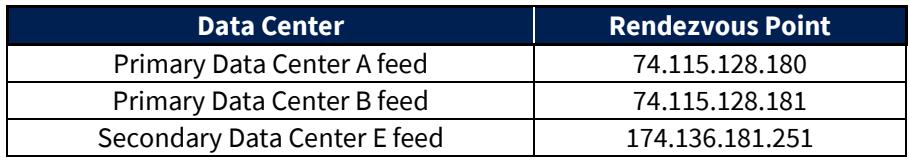

For additional information about physical connectivity, refer to the US Equities/Options Connectivity [Manual.](http://cdn.cboe.com/resources/membership/US_Equities_Options_Connectivity_Manual.pdf)

#### <span id="page-41-0"></span>**8.1.7 BZX Options Address/Unit Distribution**

The following tables describe the unit distribution across the BZX Options Multicast Top feeds.

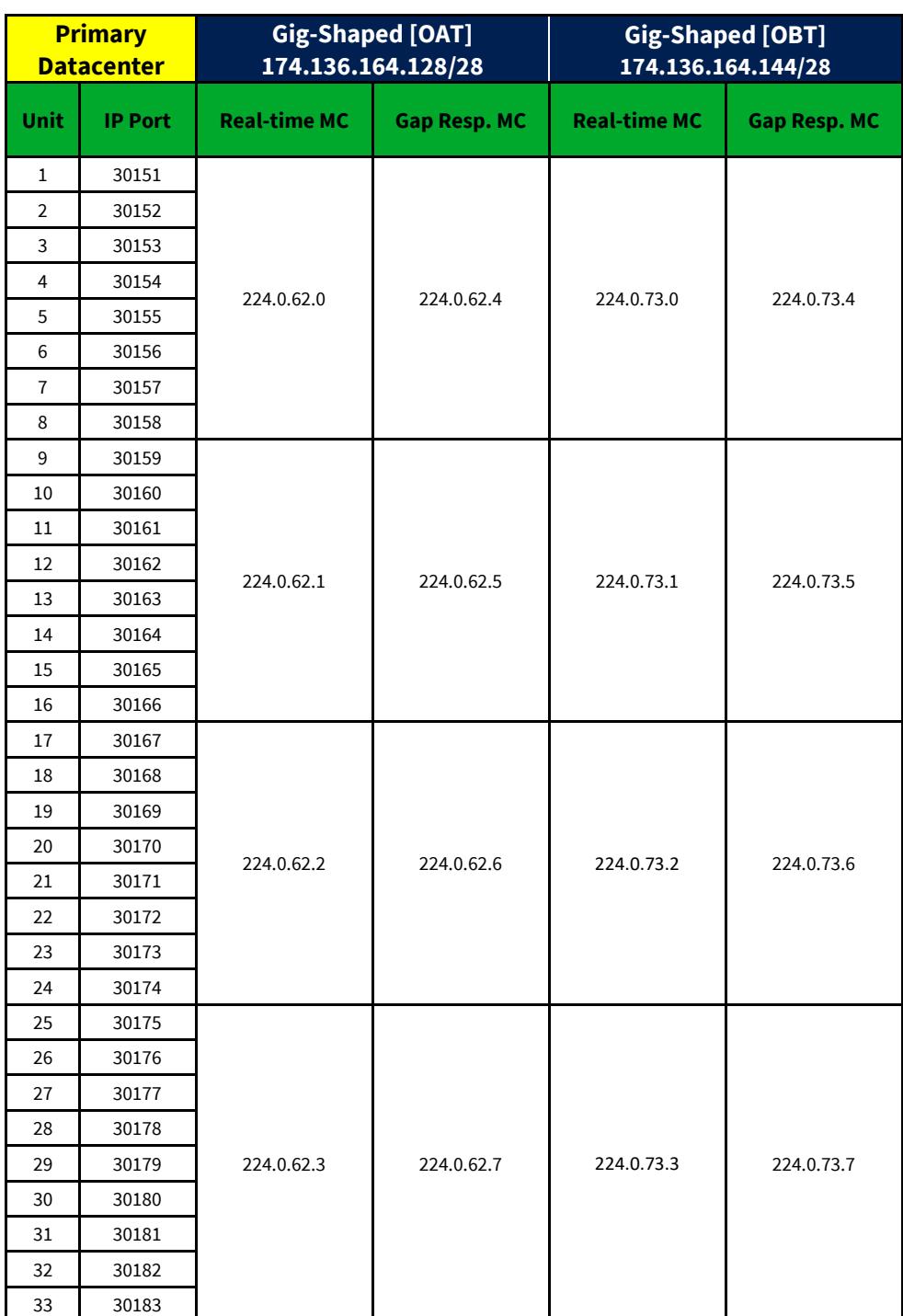

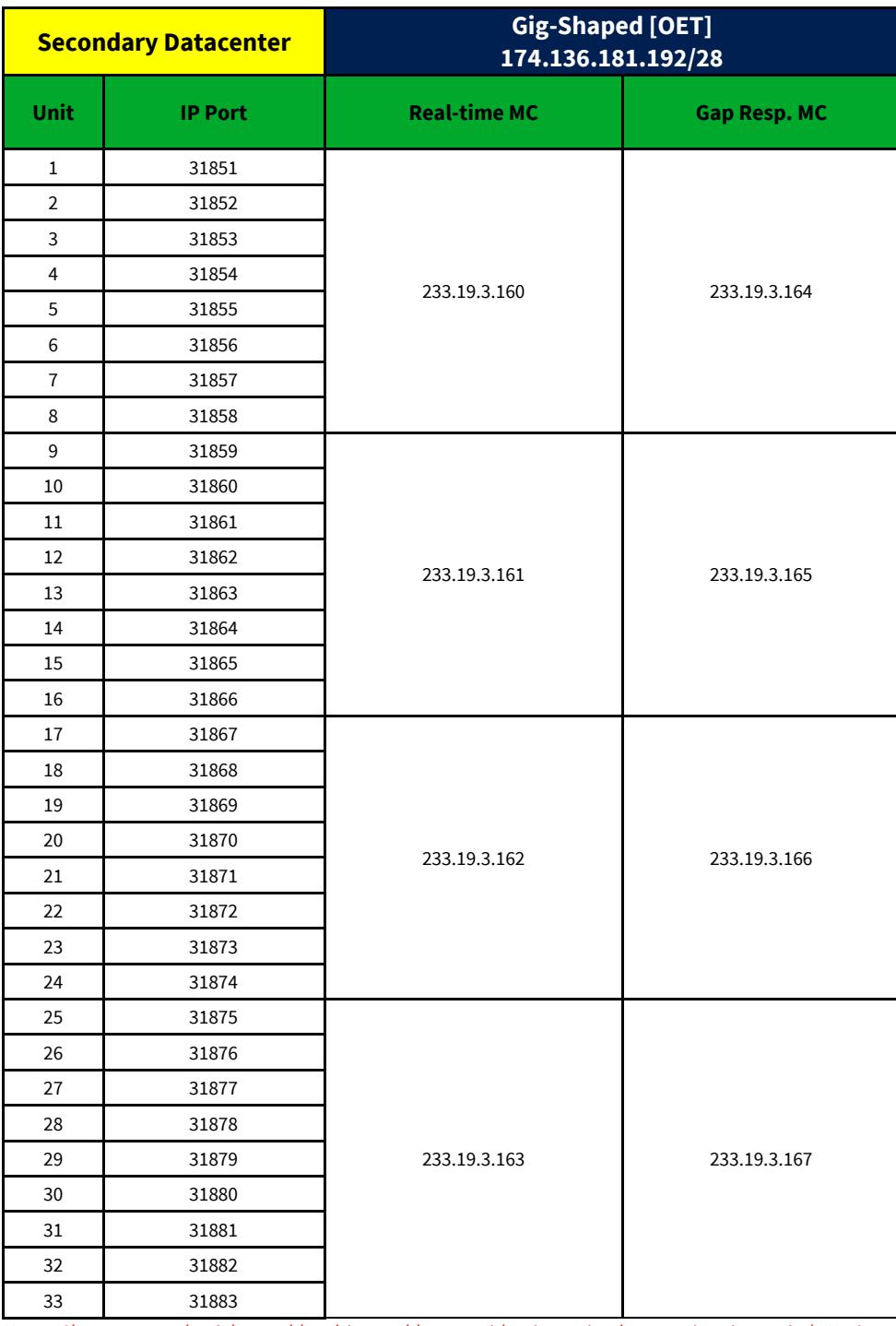

#### <span id="page-43-0"></span>**8.1.8 C1 Options Address/Unit Distribution**

The following tables describe the unit distribution across the C1 Options Multicast Top feeds.

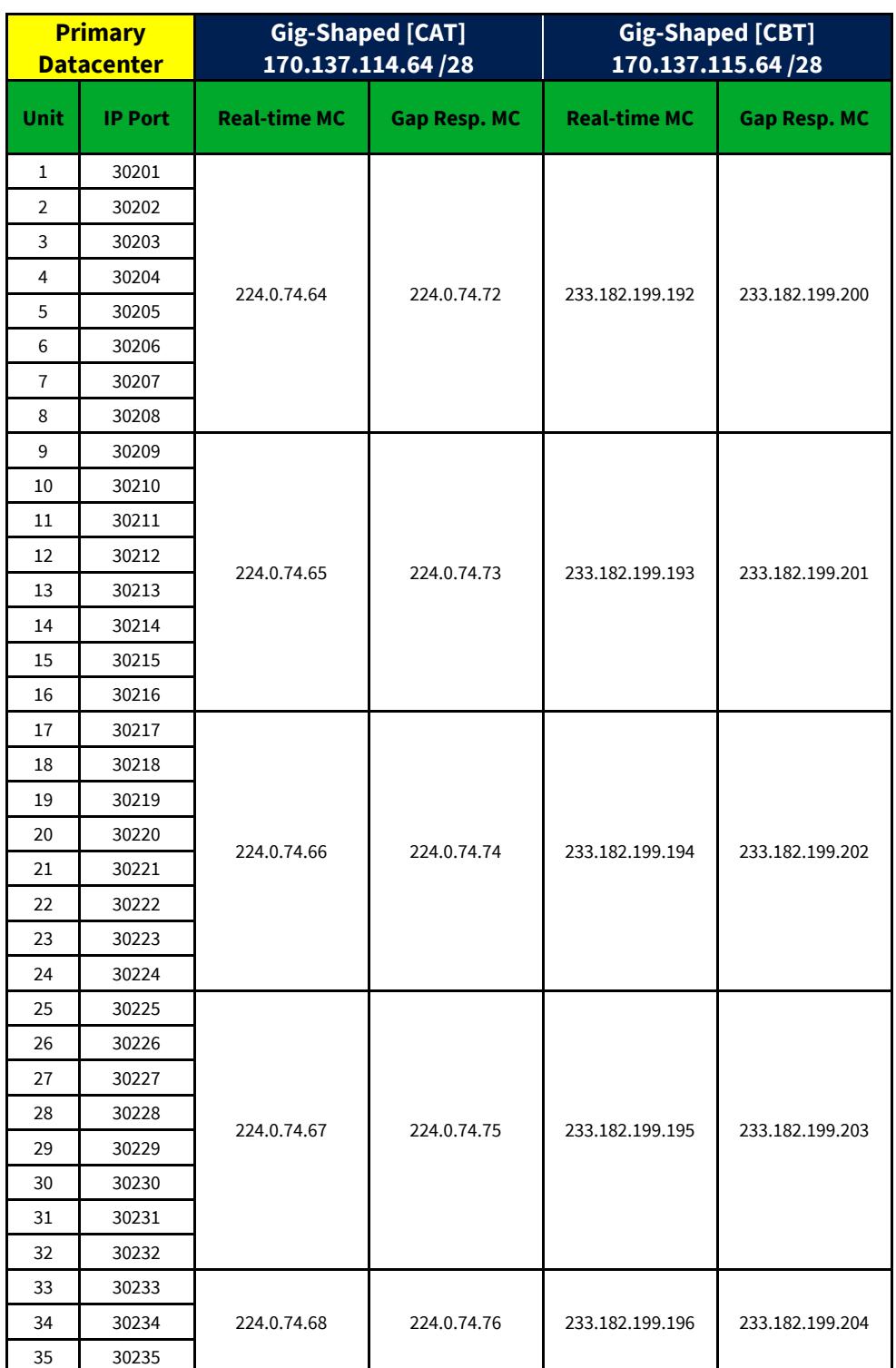

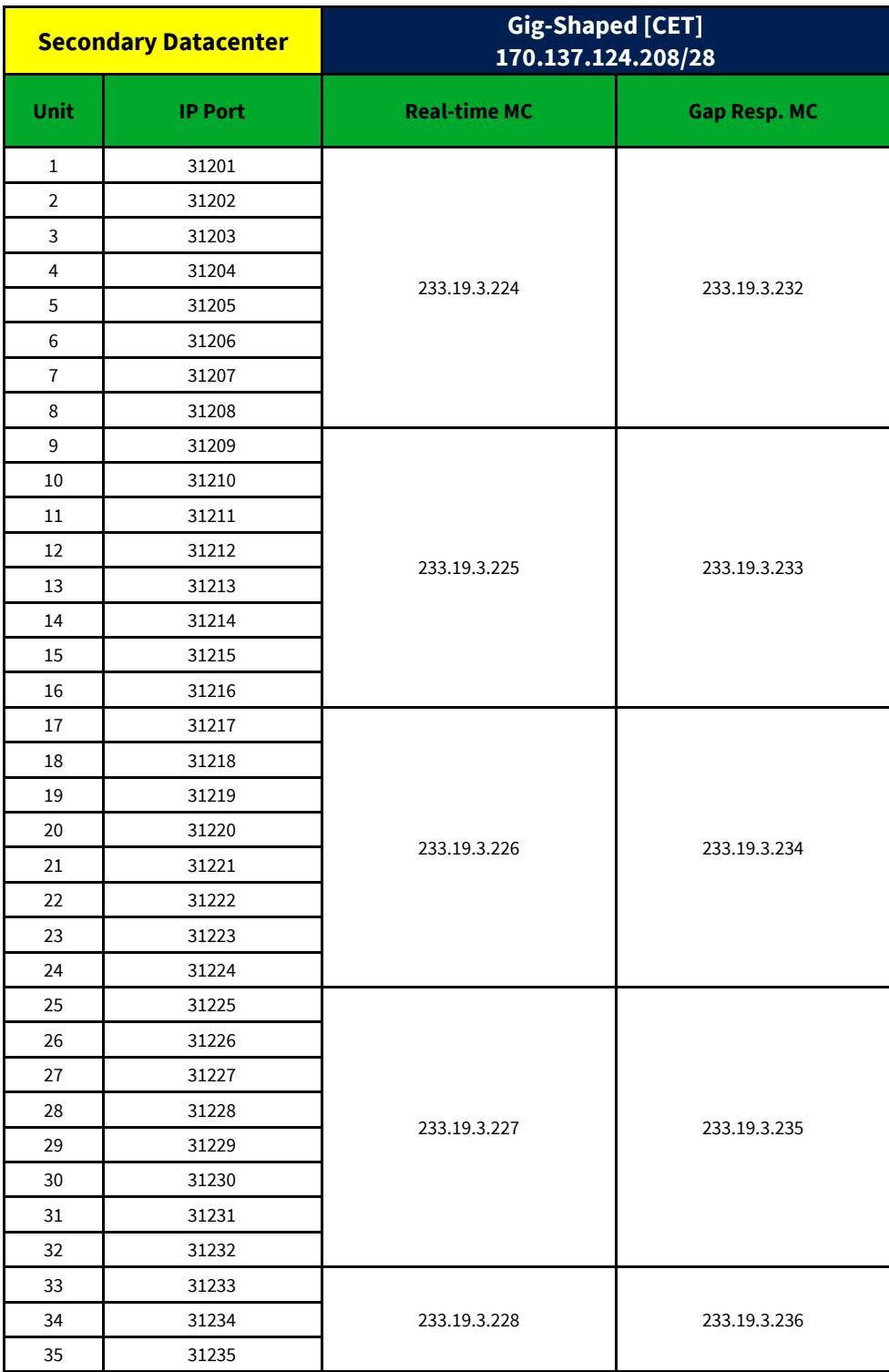

#### <span id="page-45-0"></span>**8.1.9 C2 Options Address/Unit Distribution**

The following tables describe the unit distribution across the C2 Options Multicast Top feeds.

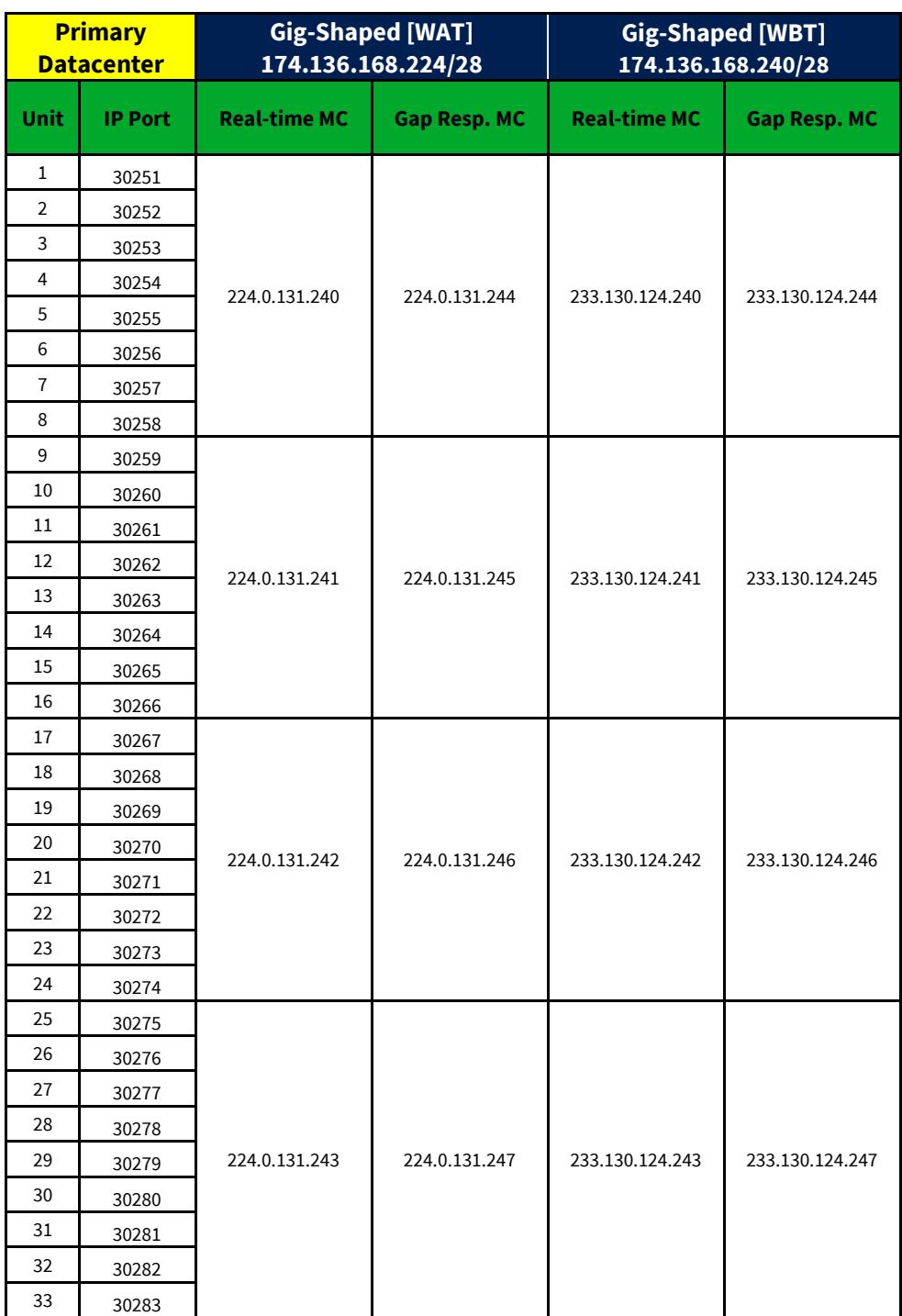

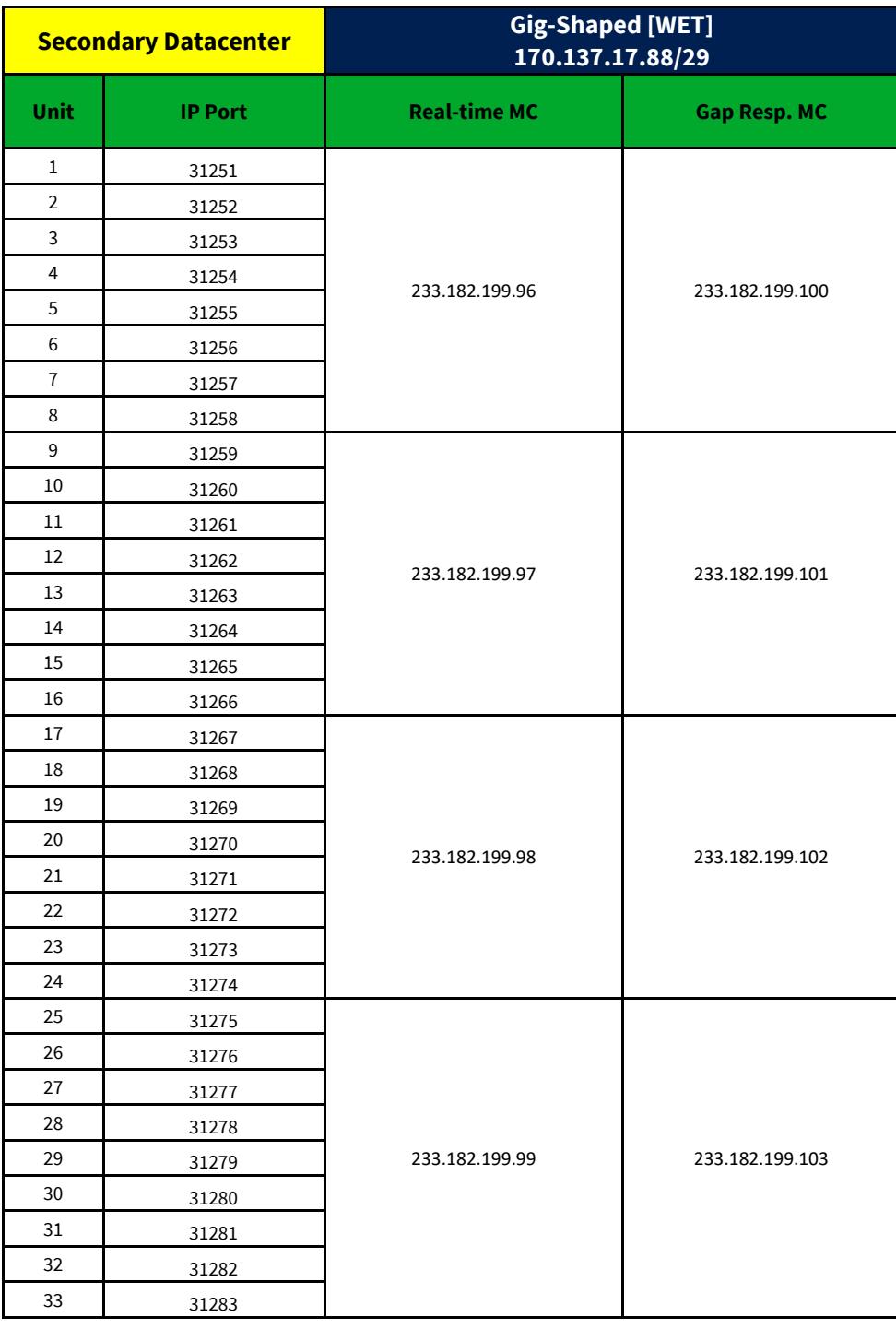

#### <span id="page-47-0"></span>**8.1.10 EDGX Options Address/Unit Distribution**

The following tables describe the unit distribution across the EDGX Options Multicast Top feeds.

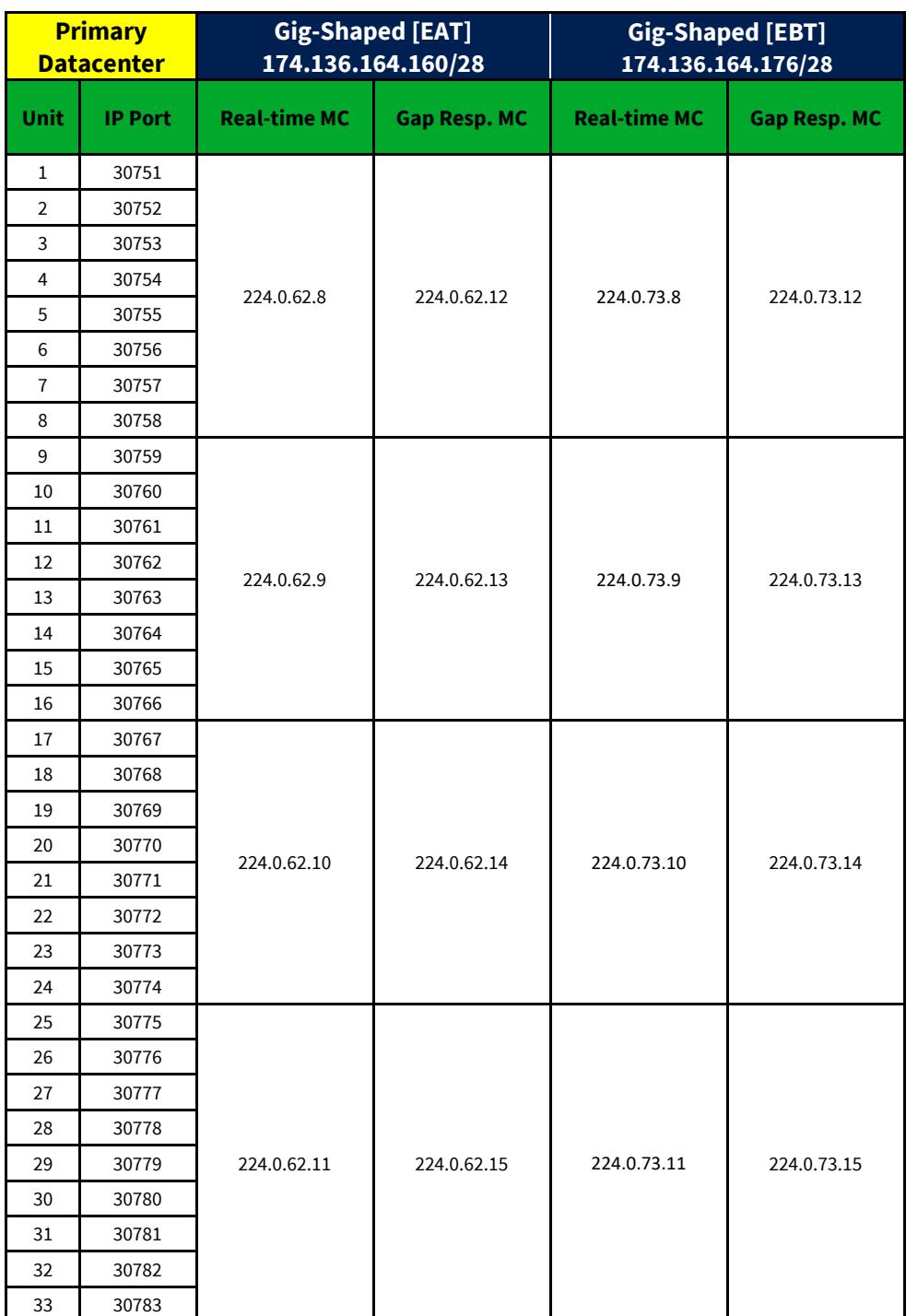

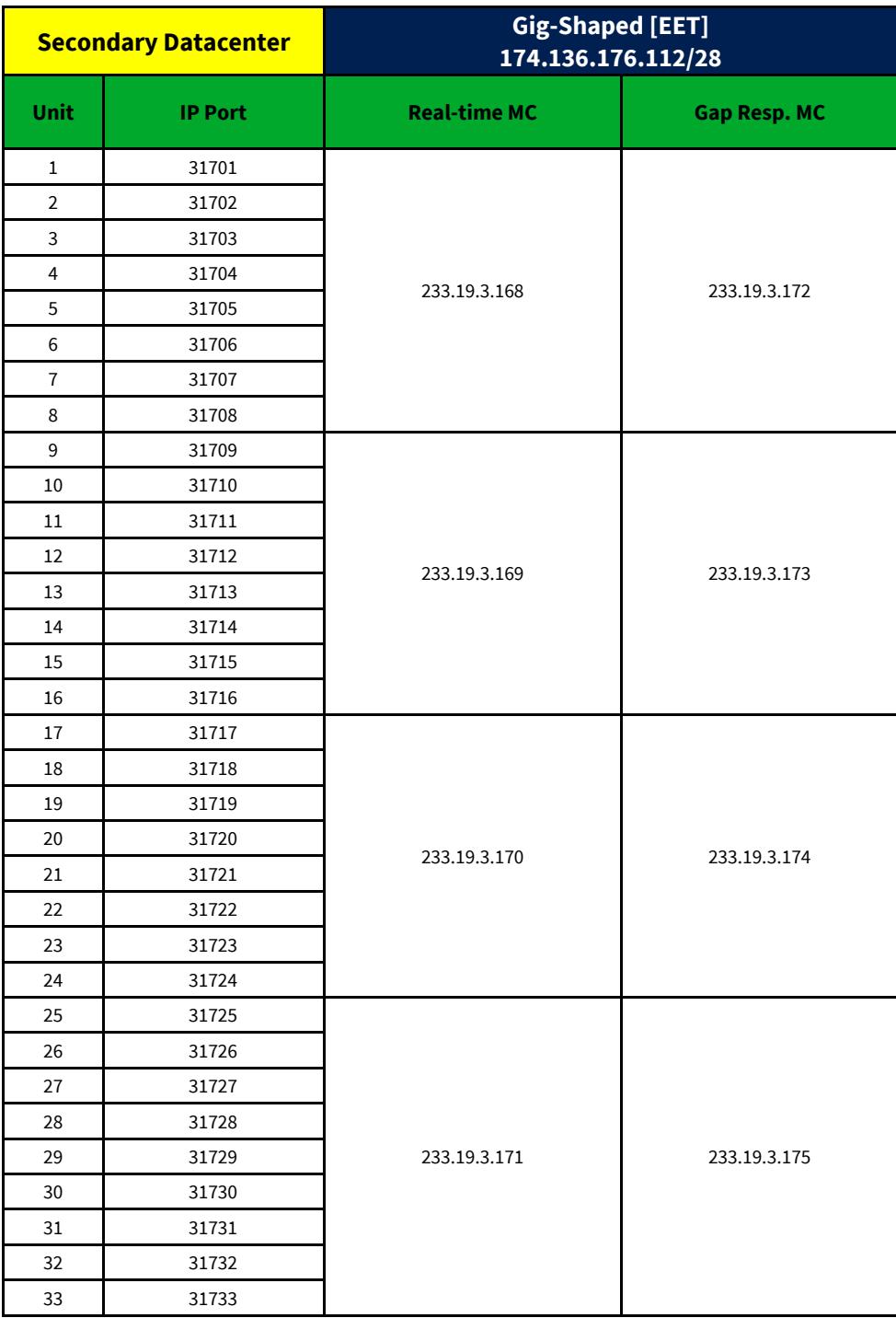

## <span id="page-49-0"></span>**8.2 Certification Environment Configuration**

#### <span id="page-49-1"></span>**8.2.1 Unit/Symbol Distribution**

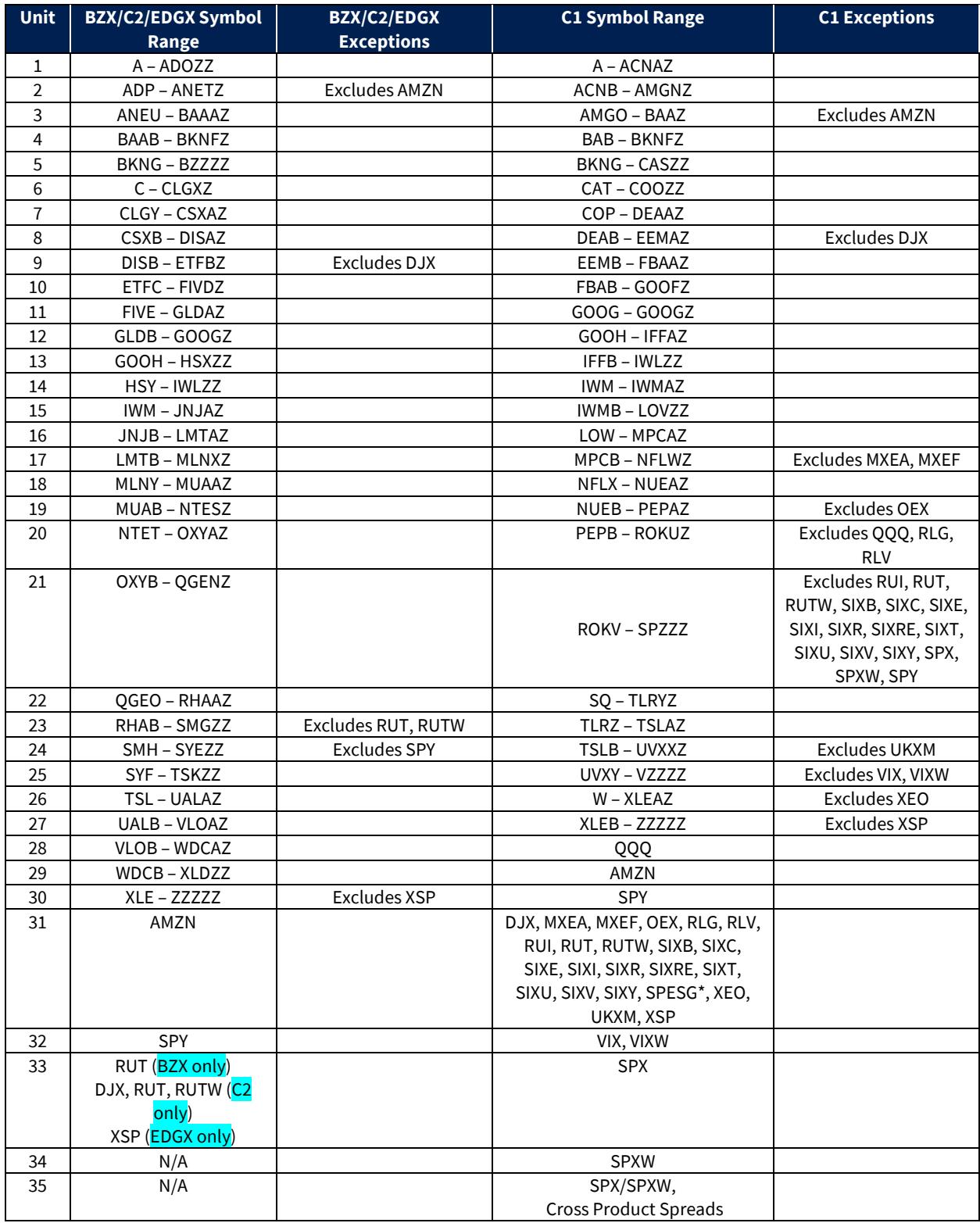

Note – Cboe reserves the right to add units and/or change symbol distribution with 48 hours of notice and no migration period. Notice will be given that the distribution will change on a certain date. Care should be taken to support mappings in these tables via software configuration. \*Effective 9/21/20

#### <span id="page-50-0"></span>**8.2.2 Certification Multicast Routing Parameters**

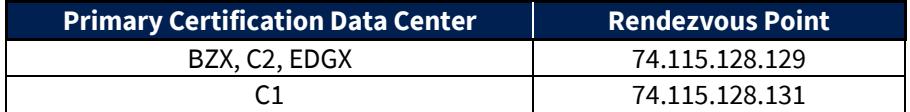

#### <span id="page-51-0"></span>**8.2.3 BZX Options Address/Unit Distribution**

The following tables describe the unit distribution across the certification BZX Options Multicast Top feeds.

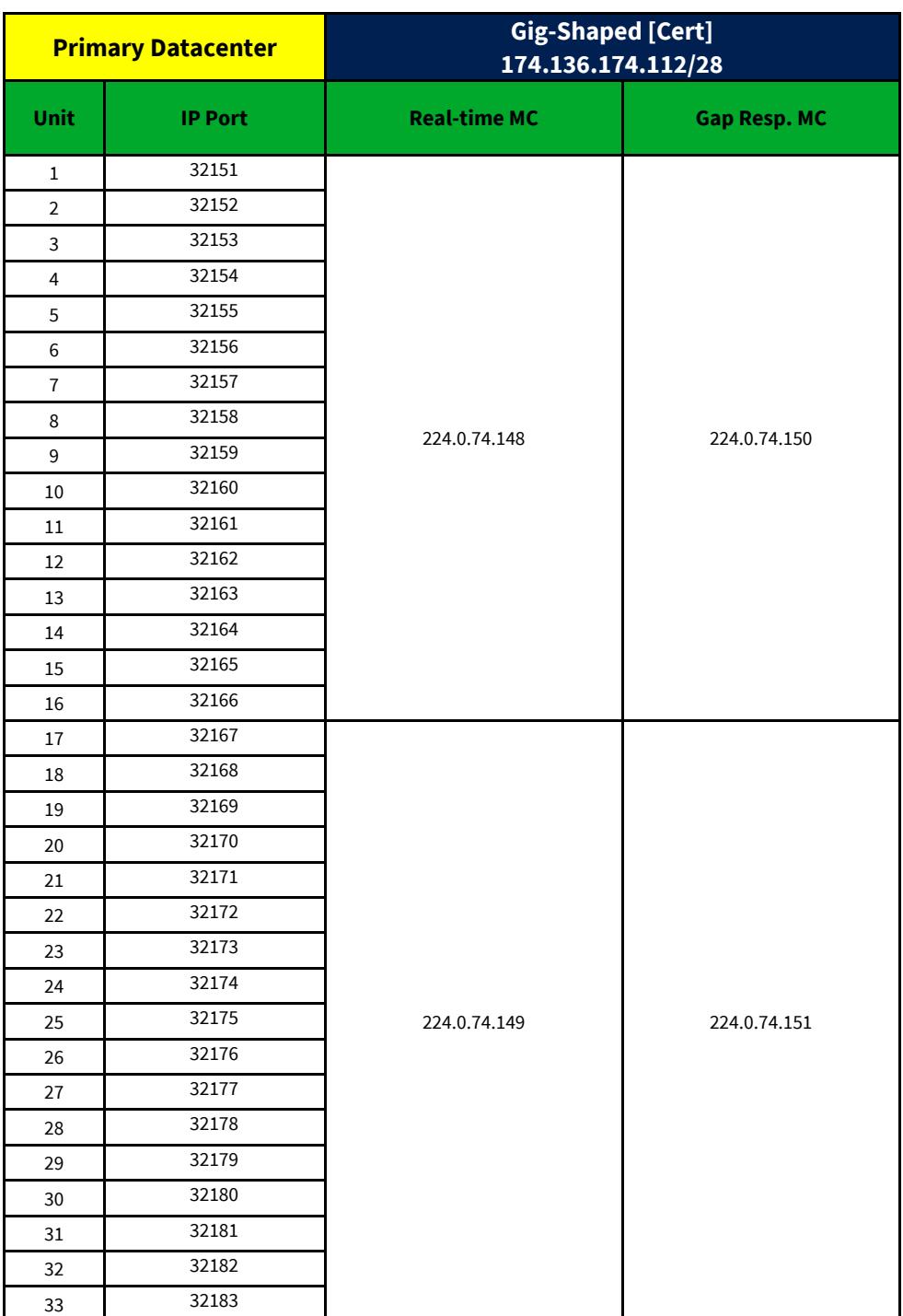

#### <span id="page-52-0"></span>**8.2.4 C1 Options Address/Unit Distribution**

The following tables describe the unit distribution across the certification C1 Options Multicast Top feeds.

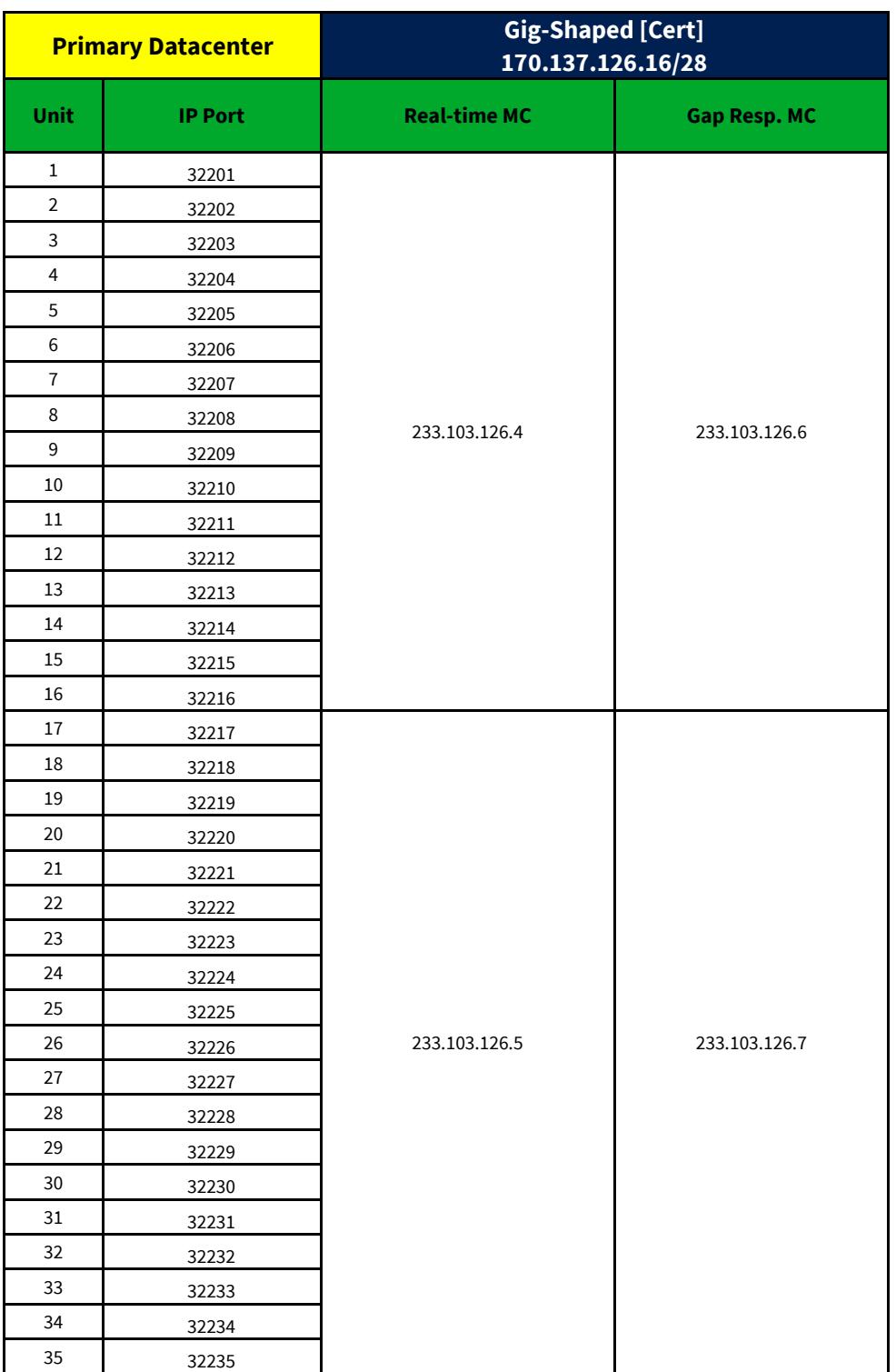

#### <span id="page-53-0"></span>**8.2.5 C2 Options Address/Unit Distribution**

The following tables describe the unit distribution across the certification C2 Options Multicast Top feeds.

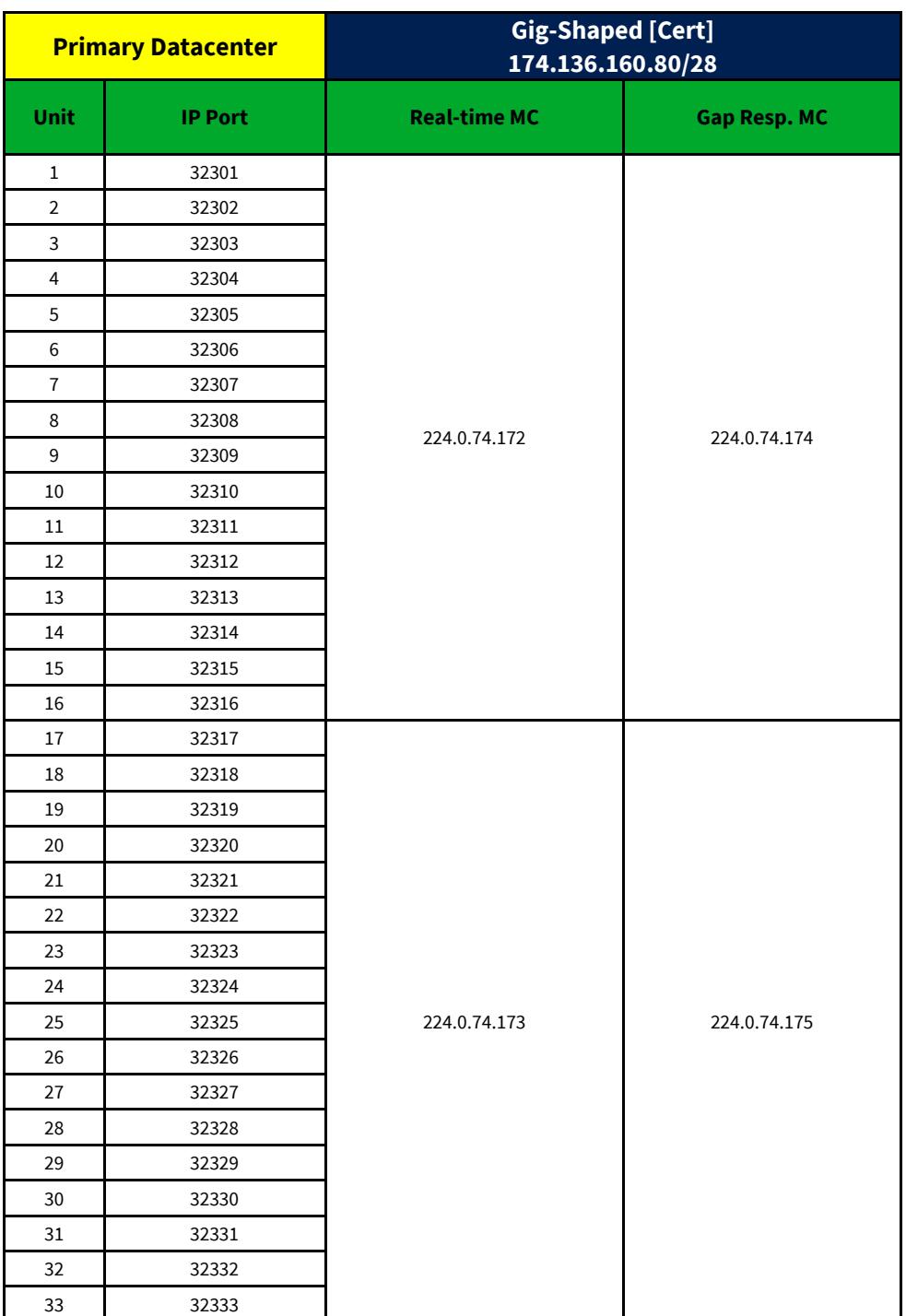

#### <span id="page-54-0"></span>**8.2.6 EDGX Options Address/Unit Distribution**

The following tables describe the unit distribution across the certification EDGX Options Multicast Top feeds.

![](_page_54_Picture_243.jpeg)

## <span id="page-55-0"></span>**9 Options Trade Condition Codes**

The following table defines valid values for the *Trade Condition* field.

![](_page_55_Picture_200.jpeg)

**\***The *Trade Condition* values of "X = Trade Break" , "O=Opening Trade", and "K=Cabinet Trade" will continue to be disseminated on the options PITCH and TOP feeds but will not be sent to OPRA.

## <span id="page-56-0"></span>**10 Connectivity**

#### <span id="page-56-1"></span>**10.1 Supported Extranet Carriers**

Cboe has certified a number of carriers defined in th[e Cboe US Equity/Options Connectivity Manual](http://cdn.cboe.com/resources/membership/US_Equities_Options_Connectivity_Manual.pdf) with respect to redistribution of Multicast data feeds. For more information on receiving Options Multicast Top through any of these providers, reach out to the vendor contact noted in the Extranet Providers section of the Connectivity Manual.

#### <span id="page-56-2"></span>**10.2 Bandwidth Recommendation**

The Gig-shaped feeds require 1 Gb/s of bandwidth. Cboe will use 90% of these respective bandwidths for Multicast Top to allow participants to use the same physical connection for order entry if desired.

## <span id="page-57-0"></span>**11 References**

For more information on Cboe Symbology, please refer to th[e Cboe Symbology Reference](http://cdn.cboe.com/resources/membership/US_Symbology_Reference.pdf) document.

## <span id="page-57-1"></span>**12 Support**

Please e-mail questions or comments regarding this specification to[tradedesk@cboe.com.](mailto:tradedesk@cboe.com)

## **Revision History**

![](_page_58_Picture_255.jpeg)

US Options Multicast Top Specification (Version 1.2.21)

|        |          | Added DJX to C2 ME 33 in Unit/Product Distribution tables (effective<br>$05/08/19$ ).                                                                                                    |
|--------|----------|----------------------------------------------------------------------------------------------------|
| 1.2.7  | 05/01/19 | Added notes indicating Auction Summary, Options Auction<br>Update, and Width Update messages will be disseminated for C2<br>and EDGX options, effective with C1 Feature Pack 7.                                                                                                    |
| 1.2.8  | 05/08/19 | Removed Trading Status field value 'S' = Exchange Specific<br>Suspension from Trading Status message, as this was added in<br>error.<br>Corrected C1 Production Gig-Shaped [CAT] and [CBT] source network<br>IP addresses.<br>Corrected description of Width Update message to indicate that<br>message is only sent in the event that baseline MCW and OCW values<br>are modified from their original state.<br>Added Customer book type to single and two side updates to allow for<br>supplying the top of Customer book. |
| 1.2.9  | 05/14/19 | Updated Options Auction Update message with Opening<br>Condition = C (Crossed Composite Market), and added Composite<br>Market Bid Price and Composite Market Offer Price fields.<br>Added new SOQ Strike Range Update message.<br>Updated example for Options Auction Update and added<br>example for SOQ Strike Range messages.<br>Added additional proprietary products to matching unit 31 in C1.                                                                                                    |
| 1.2.10 | 05/20/19 | Added Constituent Symbol Mapping message with example.                                                                                                    |
| 1.2.11 | 06/12/19 | Corrected certification and production C1 symbol range for units 9<br>and 20.                                                                                                    |
| 1.2.12 | 08/02/19 | Added notes indicating Options Auction Update message<br>Opening Condition field values 'B' and 'S' are C1 Only.                                                                                                    |
| 1.2.13 | 09/24/19 | Updated OSI Symbol example values in Symbol Mapping and<br>Constituent Symbol Mapping message type examples.                                                                                                    |
| 1.2.14 | 10/31/19 | Corrected UKXM symbol exclusion entry in Unit Distribution table.<br>Clarified description of Time message.<br>Added Options Trade Condition Codes section (effective 1/13/20).                                                                                                    |
| 1.2.15 | 11/12/19 | Added note indicating GTH will be applicable for C1 only as GTH is<br>being sunset for C2 and EDGX (effective 11/22/19).                                                                                                    |
| 1.2.16 | 12/19/19 | Updated Options Trade Condition Codes by adding 'O' = Opening<br>Trade and correcting field value description for 'p'by removing<br>"Includes Complex Auctions on the Floor" (effective 01/13/20).                                                                                                    |
| 1.2.17 | 01/06/20 | Updated Options Trade Condition Code t = Complex Floor Trade of<br>Proprietary Products Marked as "Combo Order"                                                                                                    |
| 1.2.18 | 01/08/20 | Removed "I = Complex Auction Against Single Legs(s)" from Options<br>Trade Condition Codes table.                                                                                                    |

US Options Multicast Top Specification (Version 1.2.21)

| 1.2.19 | 01/15/20 | Added note indicating Options Auction Update and Auction Summary<br>will be supported on BZX in support of new opening process (effective<br>$01/30/20$ ).                                                                             |
|--------|----------|----------------------------------------------------------------------------------------------------|
| 1.2.20 | 01/21/20 | Added note to Options Trade Condition Code table indicating the<br>value "i = Complex Floor Trade" will be deprecated effective 1/27/20.<br>Upon the effective date all complex floor executions will be reported<br>as condition 'm'. |
| 1.2.21 | 08/27/20 | Corrected Unit Symbol Distribution tables to indicate QQQ is an<br>exception for C1 Unit 20 as it has a dedicated location on Unit 28.<br>Added SPESG to the Unit Symbol Distrbiution tables for C1 unti 31<br>(effective 9/21/20).    |